Министерство образования и науки Челябинской области Государственное бюджетное профессиональное образовательное учреждение **Южно-Уральский государственный технический колледж**

# **МЕТОДИЧЕСКИЕ УКАЗАНИЯ ПО КУРСОВОМУ ПРОЕКТИРОВАНИЮ**

# **ПРОФЕССИОНАЛЬНОГО МОДУЛЯ (ПМ.02) Техническая эксплуатация инфокоммуникационных систем**

# **МДК 02.01 Технология монтажа и обслуживания инфокоммуникационных систем с коммутацией каналов и пакетов**

для специальности 11.02.15 Инфокоммуникационные сети и системы связи

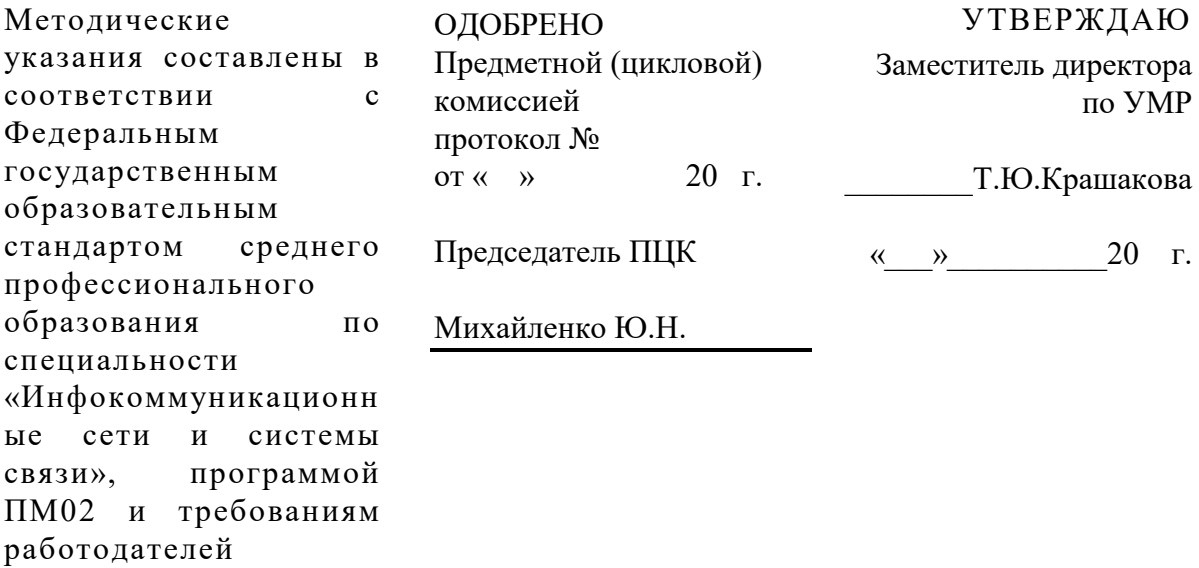

# **Составитель:**

Михайленко Ю.Н., преподаватель Южно-Уральского государственного технического колледжа.

# **Содержание**

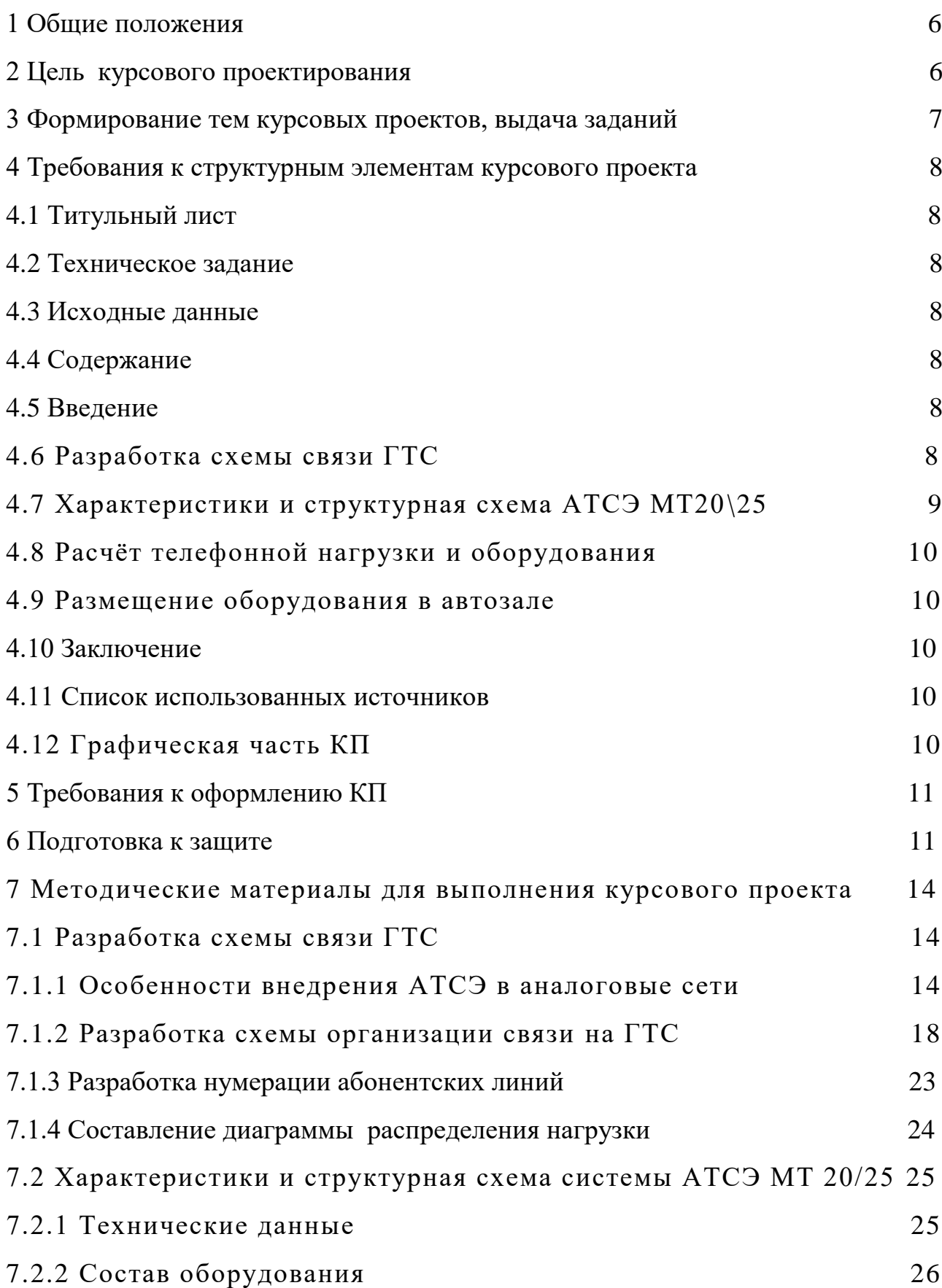

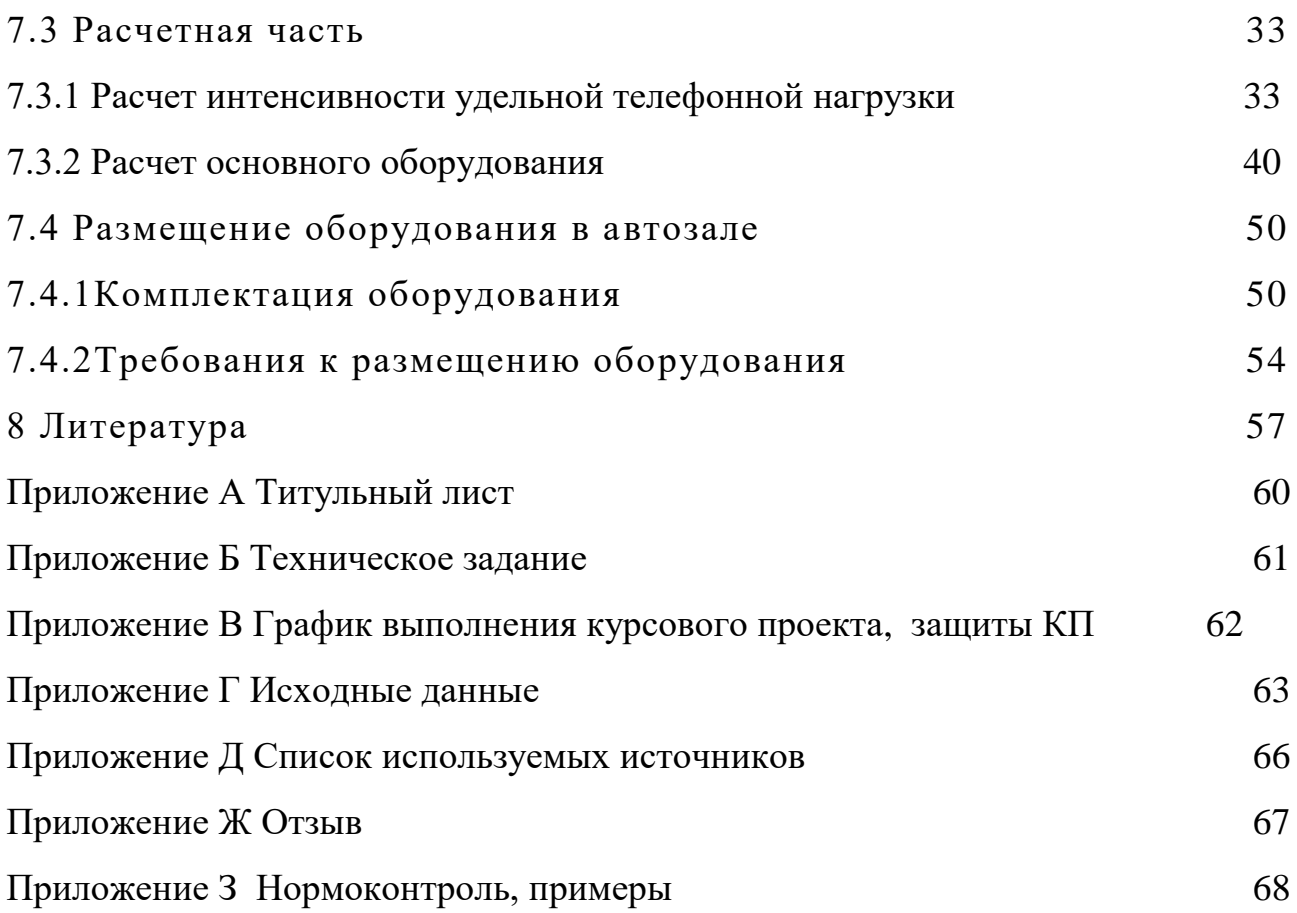

### **1 Общие положения**

Данные методические рекомендации на выполнение курсового проекта разработаны в соответствии с требованиями ФГОС по специальности 11.02.15 «Инфокоммуникационные сети и системы связи». Курсовой проект является одним из основных видов учебной деятельности и формой контроля учебной работы студента. В соответствии с ФГОС и учебным планом на курсовое проектирование по МДК 02.01 Технология монтажа и обслуживания инфокоммуникационных систем с коммутацией каналов и пакетов отводится 20 часов обязательной учебной нагрузки. Полученные в процессе работы над проектом знания, умения способствуют усвоению и закреплению материала программы по результатам проектирования и по их защите руководитель проекта делает вывод об уровне компетентности и готовности студента решать производственные задачи, и позволяет в дальнейшем перейти к дипломному проектированию.

#### **2 Цель курсового проектирования**

Курсовой проект по МДК 02.01 Технология монтажа и обслуживания инфокоммуникационных систем с коммутацией каналов и пакетов эта первая большая работа будущего техника, направленная на решение конкретных технических и теоретических задач в области систем с коммутацией каналов.

Целью курсового проектирования является:

- углубления теоретических знаний в соответствии с заданной темой;

- формирования умений применять теоретические знания при решении поставленных вопросов;

- формирования умений использовать справочную, нормативную и правовую документацию;

- развития творческой инициативы, самостоятельности, ответственности и организованности;

развития навыков самостоятельного решения комплексных профессиональных задач и их оформления в виде пояснительной записки, схем и чертежей.

- подготовка к итоговой государственной аттестации.

#### **3 Формирование тем курсовых проектов, выдача заданий**

Темы курсовых проектов разрабатывает руководитель курсового проектирования, обсуждаются на заседании комиссии специальности, утверждаются руководителем специальности, заведующим отделением, заместителем директора по учебной части.

Далее темы закрепляют за студентами и руководитель выдает техническое задание (приложение Б).

Техническое задание содержит все данные и указания, необходимые для выполнения курсового проекта. В задании на курсовое проектирование, в разделе «исходные данные к проекту» (приложение Г) указывают все особенности проекта, позволяющие сформулировать конкретные задачи, которые предстоит решить при проектировании, выбрать объем и конечную цель работы.

Одновременно с составлением задания на проектирование составляется и календарный график работы над курсовым проектом (приложении В).

Календарный график предназначен для рационального распределения времени студента в период курсового проектирования, самоконтроля результатов своей работы и контроля хода курсового проектирования руководителем.

#### 4 Требования к структурным элементам курсового проекта

Пояснительная записка курсового проекта должна в краткой и четкой форме раскрывать замысел проекта, содержать описание и расчеты, анализ результатов и выводы по ним. Как правило, текст должен сопровождаться иллюстрациями (графиками, эскизами, диаграммами, схемами и т.п.).

По своему содержанию записка должна соответствовать заданию по курсовому проектированию. Она должна включать в указанной ниже последовательности:

4.1 Титульный лист (приложение А)

4.2 Техническое задание (приложение Б)

4.3 Исходные данные (приложение Г)

### 4.4 Содержание

## 4.5 Введение

В разделе "Введение" должна быть отражена актуальность темы, сформулирована цель разработки проекта. Объём введение 2-3 страницы.

Во введении следует:

- охарактеризовать проблему, к которой относится тема курсового проекта (изложить историю вопроса; дать оценку современного состояния теории и практики, изложить очередные задачи в области дальнейшей разработки проблемы);

- раскрыть значение темы, рассматриваемой в курсовом проекте и избранных путей решения основных вопросов темы в соответствии с перспективным требованиям технического прогресса, достижений науки и новой техники.

Во введении указывается объект - это всегда то, что изучают, а затем предмет – с какой стороны будут изучать. Объект всегда шире, чем его предмет, если объект - это область деятельности, то предмет - это изучаемый процесс в рамках объекта дипломного проекта. И объект, и предмет проектирования должны быть строго согласованы с темой курсового проекта.

Пример из области АТС: объект – телефонная сеть, предмет – монтаж, проектирование АТС на телефонной сети.

Предмет дает некоторые границы, за которые не должна выходить данная работа, сужает область проектирования.

**4.6 Разработка схемы связи ГТС**, на которой уже началось создания наложенной цифровой сети.

В этом разделе необходимо рассмотреть вопросы:

- особенности внедрения АТСЭ в аналоговые сети и стратегии перехода от аналоговой сети в цифровой;

- разработать и описать схему организации связи на ГТС в соответствии со своим вариантом;

- дать характеристику существующей сети по ёмкости, структуре, нумерации, территориальному расположению узловых районов по отношению к АТС цифровой сети;

- привести схему организации связи и структурные схемы возможных вариантов трактов связи проектируемой АТСЭ с другими АТС, диаграмму распределения нагрузки;

- описать системы сигнализации;

- на схеме организации связи показать связь АТС сети МТС и УСС.

# **4.7 Характеристики и структурная схема АТСЭ МТ20\25**

В этом разделе необходимо рассмотреть следующие вопросы:

- технические данные станции МТ 20\25;

- состав оборудования в соответствии со структурной схемой МТ 20\25 (центральное управляющие устройства, абонентский

концентратор, оборудование коммутации, периферийные программируемые устройства, устройства сигнализации и сопряжения, источник тональных сигналов и станционный генератор).

#### **4.8 Расчёт телефонной нагрузки и оборудования**

В этом разделе необходимо по данным своего варианта рассчитать интенсивность нагрузки, её распределение по направлениям связи, а также основное оборудование станции МТ 20\25. Расчёт производится в соответствие со структурной схемой АТС МТ 20\25 и схемой организации связи ГТС.

# **4.9 Размещение оборудования в автозале**

В этом разделе необходимо привести комплектацию оборудования и на основе расчётов составить перечень основного оборудования, а также привести требования к размещению оборудования и технике безопасности.

# **4.10 Заключение**

Заключение должно содержать краткие выводы по результатам выполненной работы, оценку полноты решения поставленных задач, рекомендации по конкретному использованию результатов работы, её экономическую, научную, социальную значимость. В заключение необходимо отметить преимущества, связанные с реализацией проектных предложений, охарактеризовать перспективы дальнейшего развития работ в этой области.

Завершающей частью КП является заключение, которое содержит выводы и предложения с их кратким обоснованием в соответствии с поставленной целью и задачами, раскрывает значимость полученных результатов. При этом приводятся все проектные решения с краткими обоснованиями выбора и результатами их реализации, полная марка оборудования, кабелей связи, результаты расчета основных параметров с выводами по полученным значениям.

При формировании текста заключения **МОЖНО** использовать сформулированные ранее выводы по основным разделам проекта, это позволит придать заключению нужную последовательность изложения и логическую структуру. В конце делается общее заключение о целесообразности внедрения проекта, дается оценка производственного, научного, социального эффекта, ожидаемого от его внедрения, и вывод о достижении цели проекта.

Заключение не должно составлять более 5 страниц текста. Заключение лежит в основе доклада студента на защите.

#### 4.11 Список использованных источников (приложение Д)

Список используемых источников отражает перечень источников, которые использовались при написании ВКР (не менее 10), составленный в следующем порядке:

• Федеральные законы (в очередности от последнего года принятия к предыдущим);

• указы Президента Российской Федерации (в той же последовательности);

• постановления Правительства Российской Федерации;

• иные нормативные правовые акты;

официальные (резолюции-рекомендации • иные материалы конференций, международных организаций  $\mathbf{M}$ официальные доклады, официальные отчеты и др.);

• учебники, учебные пособия, нормативные отраслевые документы; (в алфавитном порядке);

• иностранная литература;

• интернет-ресурсы.

Состав списка используемых источников в значительной степени характеризует глубину и серьёзность проработки вопроса. В тексте записки возможно ссылки на литературу.

**Графическая часть** курсового проекта должна содержать:

- Лист 1 Схема организации связи;
- Лист 2 Структурная схема АТСЭ МТ 20\25;
- Лист 3 План размещения оборудования.

(выполняется с использованием программы «КОМПАС – ГРАФИК»).

#### **5 Требования к оформлению КП**

Пояснительная записка курсового проекта должна быть оформлена согласно ГОСТ Р 2.106-2019 «Единая система конструкторской документации. Текстовые документы», утв. приказом Росстандарта от 29.04.2019 №176-ст.

Основные выдержки, виды основных надписей приведены в приложении З.

### **6 Подготовка к защите**

Защита курсового проекта производится в сроки, предусмотренные учебным планом. Для обеспечения четкого расписания работы все студенты должны своевременно записаться на защиту курсового проекта. Составляется график защиты, который доводится до сведения студентов.

Законченный проект должен быть подписан самим студентом. Его подписи ставятся:

 $\triangleright$  на всех листах чертежей (в угловом штампе);

➢ на титульном листе пояснительной записки;

➢ на бланке задания;

➢ на листе содержания пояснительной записки.

Далее проект (т.е. текстовый документ со всеми чертежами) берет руководитель на проверку. После проверки руководитель пишет отзыв **(приложение Ж)** о работе студента, в котором указывается:

- заключение о соответствии курсового проекта заявленной теме;

- оценка качества выполнения курсового проекта;

- оценка полноты разработки поставленных вопросов, теоретической и практической значимости курсового проекта;

- общая оценка студенту за выполнение курсового проекта;

- перечисление основных ошибок;
- отношение студента к выполнению курсового проекта;

- основные достоинства курсового проекта.

Для доклада на защите студенту отводится 3-5 мин. Исходя из этой продолжительности времени, студент составляет свой доклад. В докладе необходимо отразить следующие вопросы:

• каково современное состояние вопроса, изложенного в проекте (кратко);

• насколько актуальна тема, которой посвящен курсовой проект (кратко);

• исходные данные;

• принципы и пути решения поставленной задачи;

• выводы, отражающие степень разработанной студентом темы проекта, соответствие разработки всем требованиям задания;

• перспективы дальнейшего развития темы курсового проекта.

К защите курсового проекта необходимо подготовить ответы на следующие вопросы:

- ✓ Пояснить способы внедрения АТСЭ в аналоговые сети (стратегии замещения и наложения).
- ✓ Пояснить процесс установления соединений между абонентом проектируемой АТС и абонентом АТСЭ своего района; между абонентом проектируемой АТС и абонентом электромеханической АТС другого узлового района (оба направления связи).
- ✓ Указать основные особенности АТСЭ МТ 20/25.
- ✓ Какие основные виды оборудования входят в состав МТ 20/25?
- ✓ Пояснить назначение сигнальных устройств (сигналлеров) и закрепление их за направлениями в проектируемой АТС.
- ✓ Пояснить состав и функции периферийных управляющих устройств.
- ✓ Пояснить функции адаптеров приема-передачи TR.
- ✓ Вычертить функциональную схему тракта при установлении соединения между двумя абонентами проектируемой АТС и пояснить порядок oбcлyживания вызова.
- ✓ От чего зависит интенсивность удельной телефонной нагрузки?
- ✓ Как определяется интенсивность нагрузки на концентратор URA?
- ✓ Пояснить образование потоков нагрузки и их распределение в коммутационном поле.
- ✓ Что такое расчетная нагрузка?
- ✓ Как определяется количество временных коммутаторов GT?
- ✓ Какие требования предъявляются к размещению oбopyдoвания в aвтозале?
- ✓ Какое оборудование предусмотрено для организации выполнения функций технической эксплуатации?

✓ Указать требования ТБ, которые необходимо coблюдать при обслуживании оборудования МТ 20/25.

После защиты проекта выносится решение об оценке проекта, учитывается:

- уровень подготовки студента (на основе оценки качества ответов на вопросы, отзыва руководителя, данных об успеваемости студента за период работы над курсовым проектом);

- соответствие содержания и объема выполненной работы требованиям к курсовому проекту и требованиям задания;

- качество практической подготовки, выполнения расчетов, чертежей, качество оформления и грамотность изложения текста пояснительной записки, использование стандартов и другой нормативно-технической документации.

**7 Методические материалы для выполнения курсового проекта**

# **7.1 Разработка схемы связи ГТС**

# **7.1.1 Особенности внедрения АТСЭ в аналоговые сети**

Электронные АТС имеют следующие особенности, влияющие на построение сети:

- невозможность коммутации аналогового сигнала;

-накапливание шумов квантования в зависимости от числа преобразований А-Ц. Рекомендуется делать только одно преобразование Ц-А-Ц при межстанционной связи и по одному преобразованию А-Ц и Ц-А на концах телефонного тракта;

-возможность организации практически любого числа направлений, что позволяет строить крупные ГТС без узлов, с мощными хорошо используемыми пучками СЛ;

-возможность оперативного перераспределения числа СЛ в пучках по направлениям. Это позволяет обеспечить динамическое управление сетью;

- можно получить полнодоступные пучки линий, использовать любое любой значности, обеспечить число кодов a также дополнительные виды обслуживания.

При внедрении АТСЭ в аналоговые сети должна обеспечиваться необходимая норма затухания. Для связи с существующими АТС по ИКМ, возможности используются каналы a также **MOTVT** организованы сетевые узлы (СУ), которые позволяют экономить кабель и системы передачи. Варианты распределения затухания на ГТС с УВС показаны на рисунке 1.

В настоящее время существуют развитые сети с передачей и коммутацией аналоговых сигналов, поэтому по экономическим соображениям цифровое оборудование следует использовать только для расширения и технического переоснащения этих сетей. Ввиду большого срока службы электромеханических коммутационных станций сосуществование аналоговых и цифровых сетей будет продолжаться несколько десятилетий. Для перехода от аналоговой сети к цифровой используются несколько различных стратегий, основными из которых являются стратегия наложения и замещения.

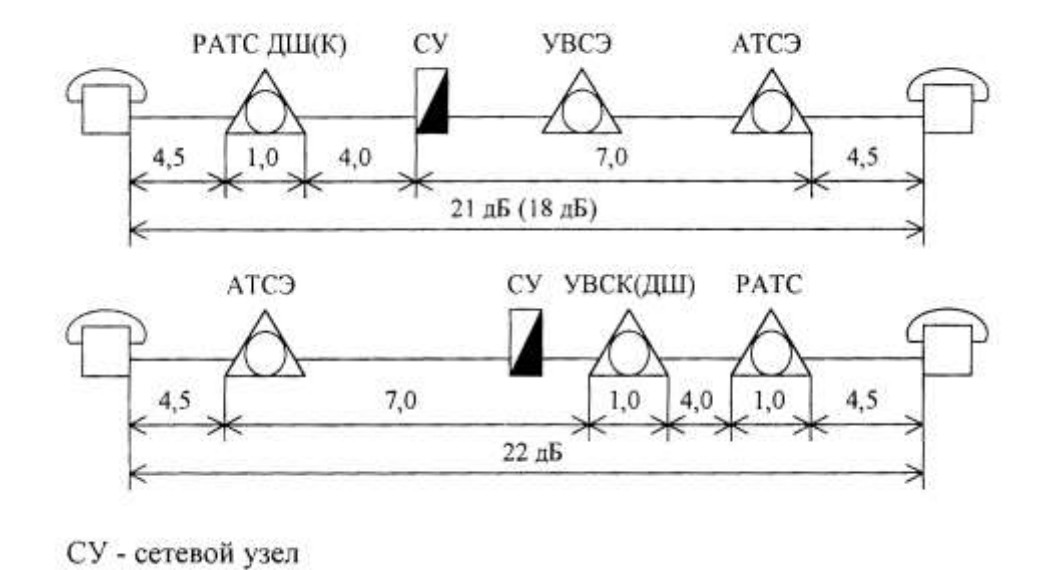

Рисунок 1- Варианты распределения затухания на ГТС с УВС

Стратегия замешения известна также ПОЛ названием эволюционной стратегии или "step-by-step". Она характеризуется использованием цифровых систем передачи и коммутации для наращивания емкости существующих систем и замены устаревшего Эта стратегия предусматривает оборудования. два варианта внедрения цифровой техники: ЦИФРОВОЙ ШАЙБЫ и ЦИФРОВОГО ОСТРОВА. В первом варианте аналоговые системы сохраняются неизменными до тех пор, пока они остаются в работоспособном состоянии. Для увеличения емкости и замены устаревших систем коммутации рядом с существующей создается цифровая система, которая в соответствии с потребностью ступенчато расширяется. В варианте ЦИФРОВОЙ ОСТРОВ все существующие на данной цифровые территории аналоговые системы заменяются  $Ha$  $\mathbf{c}$ использованием аппаратуры ИКМ. Получившиеся острова цифровой сети постепенно сливаются, образуя в конечном итоге единую цифровую сеть.

#### Преимущества стратегии замещения:

- аналоговые системы могут использоваться до конца срока своей службы, а демонтированное, но работоспособное оборудование может использоваться для увеличения емкости других аналоговых станций;

переоборудование производится поэтапно,  $\, {\bf B}$ ограниченных регионах  $\mathbf{M}$  $He$ вызывает трудностей. Масштабы  $\overline{M}$ темпы переоборудования регулироваться МОГУТ  $\overline{R}$ соответствии  $\mathbf{c}$ техническими и экономическими возможностями.

#### Недостатки стратегии замещения:

- междугородная связь устанавливается через несколько аналоговых и цифровых участков. Это приводит к значительным затратам на аппаратуру кодирования, декодирования и преобразования каналов с временным разделением в каналы с частотным разделением, что сказывается на соотношении "сигнал-шум". отрицательно B зависимости от того, на каком уровне сети появляется стык двух различных систем, в местах их сопряжения могут возникнуть переходы между двух- и четырех проводными участками. Такие переходы создают трудности как при согласовании диф. систем (для обеспечения устойчивости цепи), так и при выполнении требований к остаточному затуханию;

- дополнительные услуги, вводимые в цифровой сети, не могут быть предоставлены в одинаковой степени всем абонентам.

Стратегия наложения (overlay strategy) известна также под названием революционной стратегии. Важнейший ее признак заключается в том, что наряду с уже существующей аналоговой сетью создается новая цифровая сеть, охватывающая ту же самую

территорию. Для цифровой сети выбирается наиболее оптимальный вариант по структуре. Она может расширяться в соответствии с ростом потребностей в связи и выходом из строя оборудования аналоговой сети. Возможность перехода между аналоговой  $\overline{M}$ цифровой сетями должна быть предусмотрена в минимальном числе узлов.

#### Преимущества стратегии наложения:

полностью цифровая сеть возможностями  $\mathbf{c}$ новыми  $\overline{M}$ дополнительными услугами не имеет региональных границ. К этой сети могут подключаться абоненты (в том числе и те, которые ранее были включены  $\overline{B}$ старую  $c$  e  $\Gamma$ b), ДЛЯ которых желательно использовать новые возможности цифровой сети. При этом сразу можно осуществить интеграцию видов связи;

- сопряжение аналоговой и цифровых сетей осуществляется лишь в вызывает минимальные некоторых точках, **что** технические трудности. Связь между абонентами аналоговой и цифровой сетей проходит, как правило, лишь через одно устройство сопряжения;

- структура цифровой сети может быть автономно оптимизирована. -- на цифровые сети не накладываются ограничения, связанные со старой аппаратурой;

- благодаря четкому разделению сетей эксплуатация аналоговой аппаратуры возможна до конца ее срока службы.

#### Недостатки стратегии наложения:

- оборудование цифровой сети должно быть в наличие уже при организации этой сети, что требует больших начальных капитальных вложений;

- связь должна устанавливаться, по возможности, в пределах одной сети без перехода на сеть другого типа, при этом возможно значительное удлинение путей при установлении соединения;

- трудно контролировать поведение всей сети при выходе из строя одной из ее частей, т.к. не всегда можно достаточно просто переключить нагрузку с одной части сети на другую.

Стратегия наложения с технической и экономической точек зрения является более выгодной, т.к. она требует незначительных вкладов в существующую сеть. Ее недостатки, прежде всего значительные затраты, можно преодолеть, если в начальной фазе сеть использовать для передачи данных с высокой скоростью. В ходе расширения сети можно обеспечить и другие виды связи, создавая, таким образом, интегрированную по видам связи сеть.

# 7.1.2. Разработка схемы организации связи на ГТС

Телефонные сети России в недостаточной степени цифровизированы. Межстанционная связь в большей степени цифровизирована с помощью цифровых систем передачи. Подавляющее количество местных телефонных сетей относится к типу аналого-цифровых. Структура сети существенно зависит от количества абонентов и размеров территории. Различают четыре основных способа построения коммутируемых телефонных сетей: "каждая с каждой", радиальный, радиально-узловой и комбинированный.

При модернизации местной телефонной сети следует делать упор на разработку такой перспективной структурной схемы сети, при которой:

1) капитальные затраты на станционные и линейные сооружения при вводе новых телефонных станций были как можно меньше;

максимально бы использовались цифровых 2) преимущества телефонных станций над аналоговыми АТС.

Для выполнения этих условий при цифровизации местной сети используется стратегия «наложенной сети». Основные правила построения наложенной сети следующие:

- все связи между цифровыми АТС должны осуществляться только через цифровые АТС и узлы:

- при связи между цифровыми АТС должны использоваться стандартные тракты цифровых систем передачи;

- в пределах одной местной сети при любых соединениях допускается только один переход между «наложенной» и существующей аналоговой сетью;

- вновь вводимые цифровые АТС должны включаться только в «наложенную сеть»;

- связь между цифровыми и аналоговыми АТС должна осуществляться по линейным трактам стандартных цифровых систем передачи с установкой аналого-цифрового преобразования и согласования систем сигнализации на стороне аналоговых АТС;

- цифровые станции и узлы могут размещаться на одной территории или даже в одном здании с аналоговыми АТС и узлами.

Рекомендуется производить развитие отдельных местных сетей на однотипных цифровых системах коммутации (не более двух типов).

По структурному принципу построения ГТС классифицируется следующим образом:

- нерайонированные;

- районированные без узлообразования;

- районированные с узлами входящих сообщений (УВС);

 - районированные с узлами входящих и исходящих сообщений (с УИС и УВС).

При использовании цифровых АТС, в условиях применения выносных концентраторов, нерайонированная структура может быть экономически

целесообразна при емкости сети до сотен тысяч номеров (аналоговых - до 20000  $N_2N_2$ ).

Районированные ГТС без узлообразования имеют несколько районных АТС, которые на аналоговой сети связываются между собой по принципу «каждая с каждой», а на цифровой сети – по принципу «каждая с каждой» с использованием обходных направлений.

Районированная структура цифровой ГТС без узлообразования экономически целесообразна при емкости сети в несколько сотен тысяч номеров (аналоговых - до 80000 №№).

Районированные ГТС с узлами входящих сообщений делятся на узловые районы, в каждом из которых для концентрации нагрузки к АТС узлового района устанавливаются один или несколько УВС. Все АТС узлового района имеют общий стотысячный (двухсоттысячный) код.

Цифровые районированные ГТС с УВС могут иметь емкость до нескольких миллионов номеров (аналоговые - до 800000№№).

Районированные ГТС с узлами входящих и исходящих сообщений обычно имеют несколько десятков узловых районов.

Цифровые станции позволяют реализовать более экономичные структуры ГТС по сравнению с аналоговыми АТС. Основные особенности перспективных структур ГТС с цифровыми станциями следующие:

- широкое использование выносных концентраторов;

-комбинированное использование оборудования АТС (РАТС, РАТС и УВС, УИВС, РАТС и УИВС, РАТС и АМТС и т.д.);

- возможность использования двухсторонних соединительных линий;

- применение обходных направлений;

- широкое использование общеканальной системы сигнализации ОКС№7;

- предоставление абонентам значительного числа дополнительных видов обслуживания;

- создание на сети центров технической эксплуатации.

Варианты построения «наложенной» цифровой сети зависят от емкости и структуры существующей аналоговой сети.

При создании «наложенной сети» на аналоговой ГТС без узлов, вновь вводимые цифровые АТС должны быть связаны со всеми РАТС данной ГТС цифровыми трактами с установкой оборудования АЦП на стороне аналоговых станций. При введении следующих станций необходимо решать вопрос рационального подключения данных станций к существующей ГТС. Возможно три основных способа подключения вновь вводимых РАТС:

- организация прямых пучков каналов соединительных линий между каждой цифровой и каждой аналоговой РАТС («каждая с каждой»);

- использование ранее введенных в сеть цифровых РАТС в качестве транзитных станций для вновь вводимых станций. При этом связь вводимых РАТС с аналоговой ГТС будет осуществляться через транзитную станцию;

- комбинированное решение, основанное на сочетании перечисленных ранее вариантов.

На ГТС, на которой уже началось создание наложенной цифровой сети, действуют несколько АТСЭ и электронный УВС, реализованный на базе оборудования одной из действующих АТС. На этой РАТС также реализован сетевой узел (СУ) для перехода между аналоговой и цифровой сетями. Связь между абонентами цифровой сети устанавливается по "цифровому" шнуру. При связи абонентов сетей разного типа происходит один переход А-Ц, который может производиться либо на аппаратуре сетевого узла, либо на аналоговой коммутационной станции. Один из вариантов организации связи показан на рисунке 2.

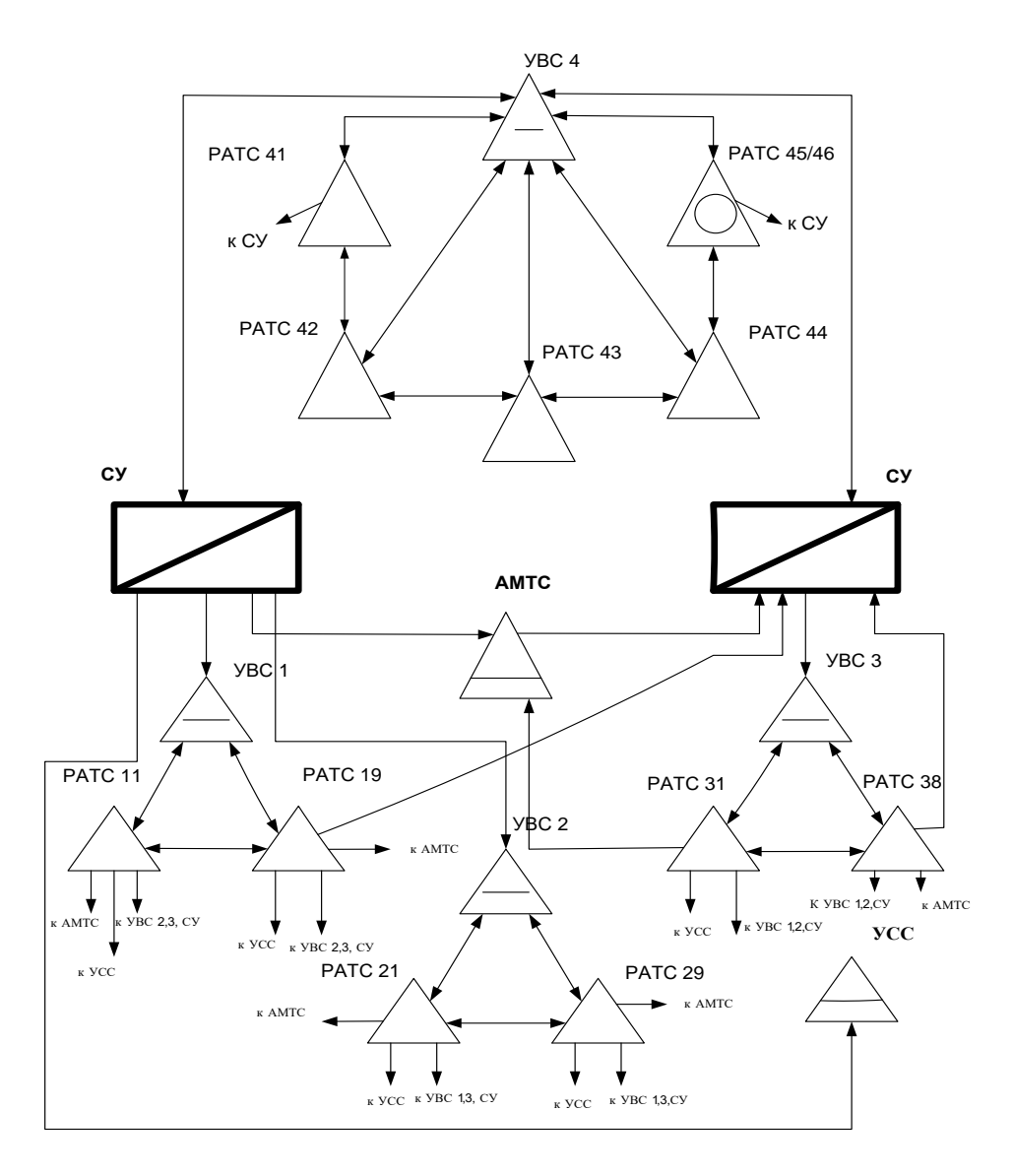

Рисунок 2– Вариант организации связи

# **7.1.3 Разработка нумерации абонентских линий**

Система нумерации – это система знаков (цифр и букв), используемых вызывающим абонентом при автоматической телефонной связи.

Различают два вида систем нумерации: закрытая и открытая. При открытой системе нумерации для междугородной связи используется междугородный номер, для зоновой - зоновый, а для местной – местный абонентский номер.

В России принят зоновый принцип нумерации. В соответствии с этим вся страна разделена на зоны семизначной нумерации. Обычно это территория края, области, республики или города. При соединении в пределах зоны

абонент должен набрать семизначный номер abxxxxx, первые две цифры ab являются внутризоновым кодом. Остальные пять цифр - местный номер сельской или городской сети. Для местных и зоновых абонентских номеров не могут использоваться цифры 0 и 8.

Каждой зоне присваивается трехзначный междугородный код типа АВС. Таким образом, междугородный номер будет содержать десять цифр (АВСаbxxxxx), а зоновый - семь (abxxxxx).

Для нумерации абонентских линий на ГТС используется закрытая пяти, шести, - или семизначная в зависимости от емкости сети. При выборе значности следует учитывать коэффициент использования номерной емкости сети, составляющий 40-50% на ближайшее десятилетие и 60-80% в перспективе при широком использовании цифровых систем коммутации. В качестве первого знака абонентского номера могут использоваться любые цифры кроме «0» и «1». Пример нумерации приведен в таблице 1.

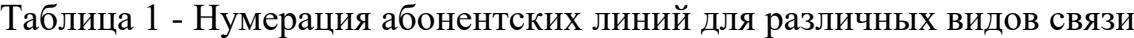

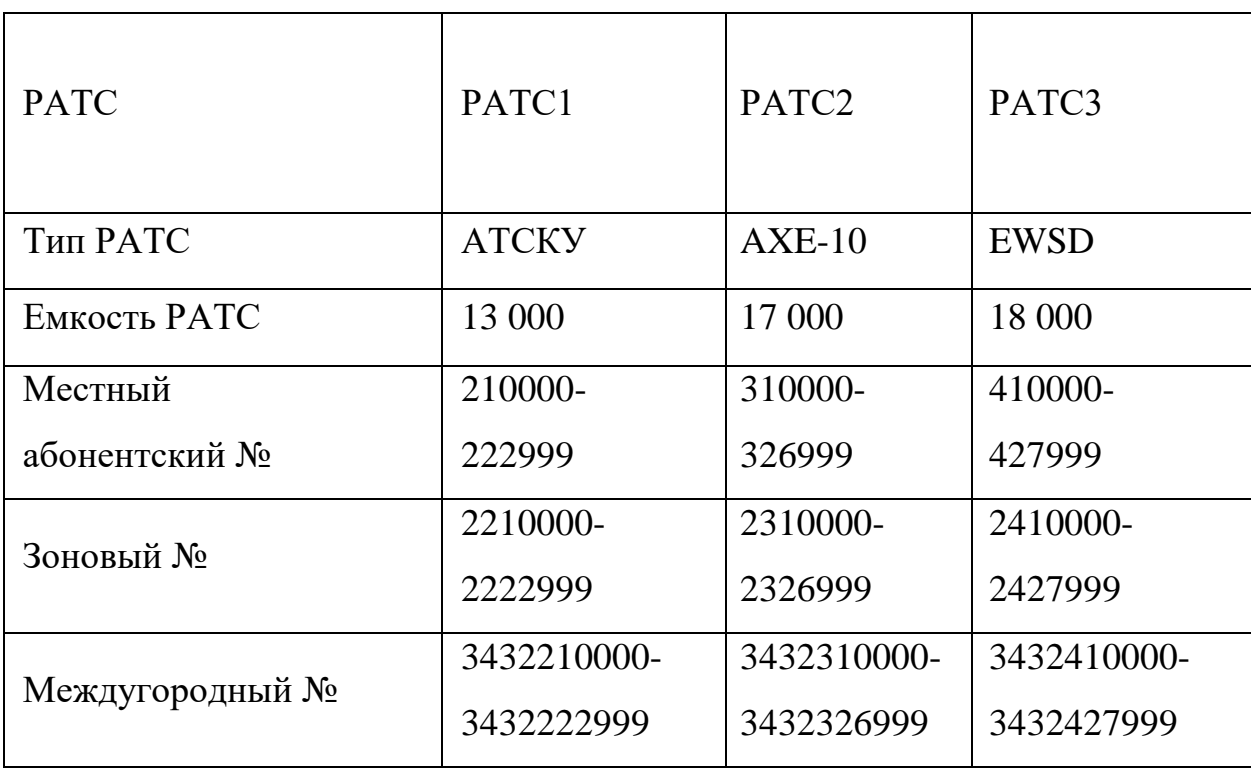

# **7.1.4 Составление диаграммы распределения нагрузки**

Диаграмма распределения нагрузки характеризует различные виды нагрузки, подлежащей определению в процессе расчетов для каждой станции или узла коммутации сети. Диаграммы составляются на основании разработанной схемы построения ГТС.

Аисх.местн.- исходящая местная телефонная нагрузка, поступающая на входы коммутационного поля (КП) от абонентов квартирного и народнохозяйственного секторов РАТС, а также местных таксофонов, включенных в РАТС. Указанная нагрузка распределяется в пределах местной сети;

Азсл.- нагрузка от абонентов квартирного и народно-хозяйственного секторов, а также от кабин переговорных пунктов (КПП) и междугородных телефонов – автоматов (МТА) при вызове ими АМТС;

 $A_{\text{YCC}}$  – нагрузка, поступающая от абонентов и клиентов РАТС на узел специальных служб (УСС);

 $A_{\text{axi}}$ - нагрузка, поступающая на вход КП РАТС от абонентов других PATC  $(i = 2,3,...m)$ ;

 $A_{\text{ncxi}}$  (j = 2, 3, …,m) – нагрузка, создаваемая на выходе КП при установлении соединений к абонентам других РАТС;

 $A_{c,m}$  –входящая междугородная нагрузка к абонентам и клиентам РАТС, поступающая от АМТС.

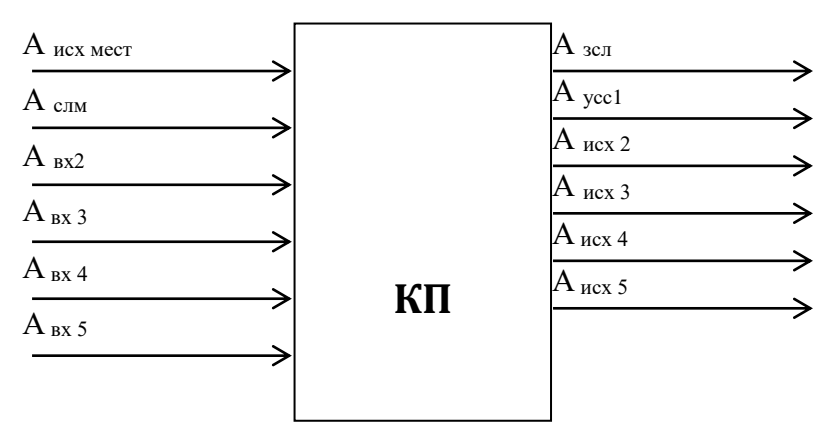

Рисунок 3 - Диаграмма распределения нагрузки для РАТС

**7.2 Характеристики и структурная схема системы АТСЭ МТ 20/25**

# **7.2.1 Технические данные**

Электронная АТС МТ 20/25-цифровая коммутационная система, предназначена для использования на ГТС. На базе оборудования МТ 20/25 могут быть построены следующие виды станций:

- оконечная (районная) АТС (МТ 25);

- транзитная, на базе которой организуются узлы УВС и УИС (МСГ 20);

- смешанная станция оконечно-транзитная (МТ 20/25).

Емкость оконечной АТС до 20000 абонентских линий. Емкость концентратора до 763 линий. Емкость транзитной АТС до 4000х2 соединительных линий. К АТС или узлу может быть подключено до 1024 трактов ИКМ. Число направлений связи не превышает 1024, число линий в направлении не ограничено, при этом суммарное число линий всех направлений не более 1024х30. Емкость АТС наращивается модулями. Для оконечной АТС минимальный модуль емкость концентратора, для транзитной - восемь трактов ИКМ.

Станция МТ 20/25 рассчитана на включение абонентских линий со среднeй нагрузкой до 0.1 Эрл. Средняя нагрузка на одну coeдинительную линию до 0.8 Эрл. При указанных нагрузках обеспечивается средняя вероятность coeдинения не менee 0.999.

Предусмотрена возможность подключения следующих категорий абонентских линий: квартирных индивидуальных; квартирных коллективного пользования; народнохозяйственных; линий удаленных абонентов; местных таксофонов; районных переговорных

пунктов. Bключениe спаренных абонентских линий не предусмотрено.

Напряжение питания станции (60 +– 6)B постоянного тока с заземленным плюсом.

# **7.2.2 Состав оборудования**

Структурная схема ЭАТС МТ 20/25 представлена на рисунке 4.

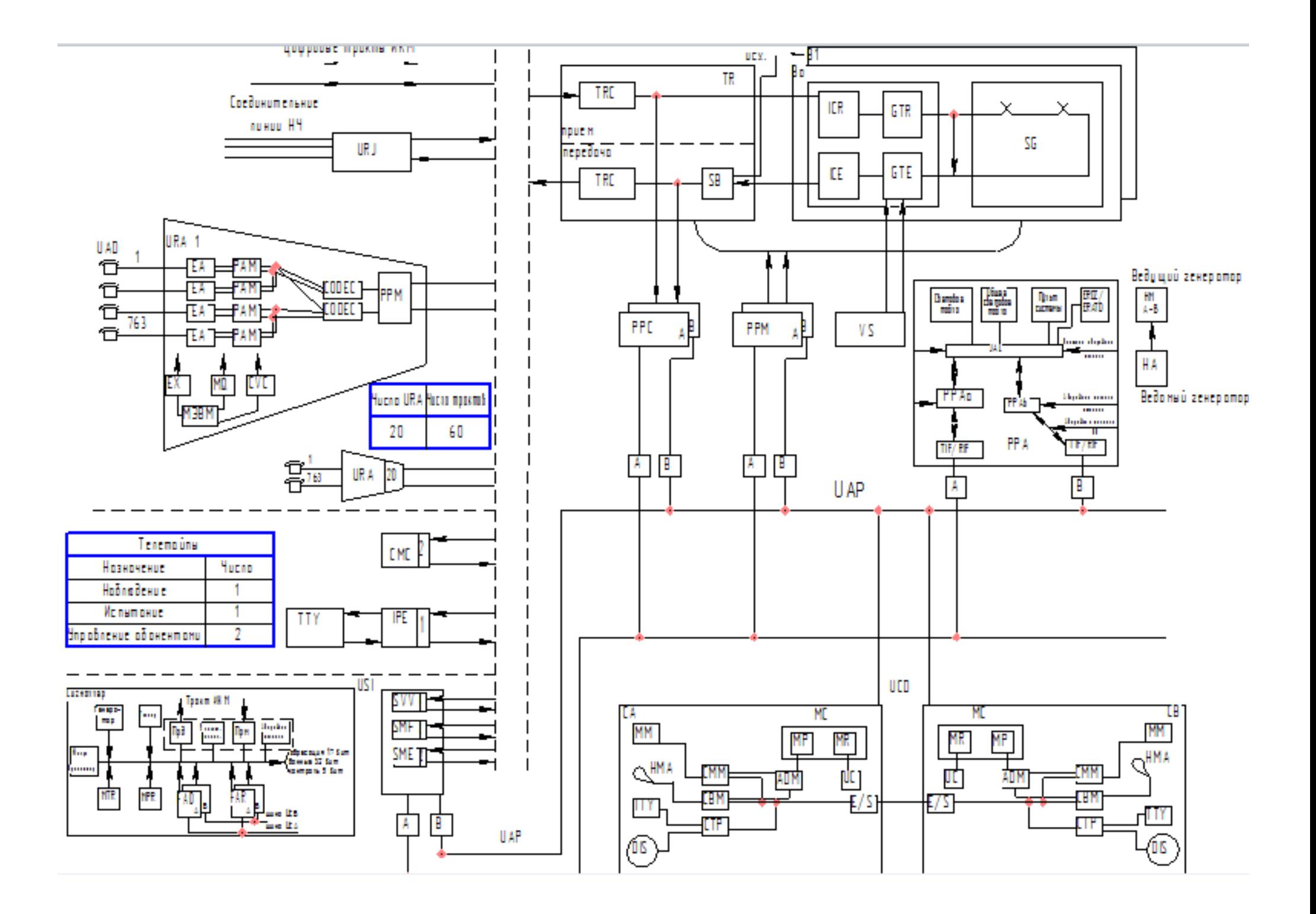

Центральное управляющее устройство (управляющий вычислительный комплекс).

ЦУУ представляет собой двухмашинный УВК на базе ЭВМ 3202 специализированной вычислительной машины, ориентированной на  $\Pi$ <sup>o</sup> управление системами коммутации. архитектуре **OBM** представляет собой высокопроизводительную мини-ЭВМ и содержит следующие основные функциональные блоки:

- центральный процессор (ЦПр) - параллельный, 32-разрядный, имеет набор из 117 команд. Способен обрабатывать данные размером от 1 до 64 разрядов различной структуры, содержит два блока регистров обшего назначения, набор рабочих регистров, 16-уровневую систему прерываний, а также пульт управления, обеспечивающий доступ к памяти и регистрам. Быстродействие-до 500000 операций/с;

устройство  $(03Y)$ оперативное запоминающее содержит быстродействующее ЗУ емкостью до 256 Кслов с временем доступа 300 мс, работающее синхронно с ЦПр, и асинхронное ЗУ емкостью до 1 млн. слов, временем доступа 900 мс;

- устройства ввода-вывода информации (УВВ)- подключаются к процессору через адаптер общей шины. К УВВ относятся внешние ЗУ (накопители на магнитных лентах и дисках), обеспечивающие хранение программ и данных, устройства обмена информацией оператора с ЭВМ (телетайп, АЦПУ, ЭВМ типа IBM), устройство контроля, обеспечивающее взаимный контроль и управление двух ЭВМ УВК, устройство связи с коммутационным оборудованием (TIF-RIF), обеспечивающее передачу информации и команд между устройствами управления и периферийными УУ.

Две ЭВМ (ЭВМ А и ЭВМ В) работают с разделением нагрузки, регулярно обмениваясь оперативной информацией по специальному

каналу межмашинной связи (LIC). При остановке одной из ЭВМ другая берет на себя всю нагрузку.

#### **Абонентские концентраторы (URA)**

В МТ используются два типа концентраторов: местные и удаленные (вынесенные). Концентратор осуществляет передачу и прием речевой информации от телефонных аппаратов и контроль абонентских линий в исходящем и входящем направлениях. В один концентратор можно включить до 763 абонентов. Концентратор имеет модульное построение. Для того, чтобы возникшая неисправность вывела из строя минимум абонентов, устройство управления концентратора дублировано оборудование концентратора разделено на блоки надежности (центральная часть, модульная часть ИКМ, модульная часть абонентов).

#### **Оборудование коммутации**

В состав оборудования коммутации входят:

- коммутационное поле (RCX) RCX состоит из групп временных коммутаторов (GT), пространственного коммутатора (SG) и элементов согласования передачи. RCX позволяет соединять разговорные каналы и каналы сигнализации 32-канальных трактов ИКМ. Максимальная емкость его 512 трактов ИКМ при структуре время-время (используются только GT); 1024 тракта ИКМ при структуре время - пространство - время ( используется GT и SG). Поскольку коммутационное поле направлено, то одни коммутаторы работают только с входящими трактами, другие - только с выходящими. Первые называются временными коммутаторами

приема (CTR), вторые – временными коммутаторами передачи (СТЕ).Оба коммутатора имеют свои интерфейсы, pеализующее уплотнение и разуплотнение трактов ИКМ (ICR и ICE coответственно);

- Временной коммутатор предназначен для коммутации любого из 1024 входящих каналов с любым из 1024 выходящих каналов. Блок временной коммутации состоит из двух блоков памяти: речевой (или информационной) и адресной (или управляющей );

- Пространственный коммутатор обеспечивает синхронную перестановку временных интервалов входящих трактов ИКМ на те же временные интервалы исходящих трактов ИКМ. Блок пространственной коммутации представляет собой прямоугольную матрицу размером nxm входов и выходов (уплотненных трактов). В точках пересечения горизонталей и вертикалей матpицы pacпoлoжены электронные контакты (вентили).

Для повышения надежности коммутационное поле разделено на две идентичные ветви (ВО и В1). Каждая из этих ветвей, функционируя в отдельности, может пропускать нагрузку с внутренними потерями менее 10 когда функционируют обе ветви, вероятность потерь 10. Такое разделение коммутационного поля позволяет провести работы по техобслуживанию или расширению станции при одной отключенной ветви без ухудшения качества обслуживания. Выбор ветви осуществляет селектор ветви (SV).

# **Периферийные программируемые устройства (ППУ)**

В состав ППУ входят три вида периферийных процессоров (РР):

РРМ - периферийный процессор маркировки поля. РРМ обеспечивает обмен сигналами между ЦУУ и полем коммутации (RCX); выполняя команды ЦУУ и управляя максимально 32 различными устройствами. РРМ маркирует путь в коммутационном поле для установления связи. РРМ дублирован, один соединен с ЭВМ А, другой - с ЭВМ В;

- РРС - периферийный процессор пассивного контроля. РРС обнаруживает ошибки соединения в течение фазы разговора. Выборки для анализа достоверности соединительного пути отбираются после преобразователя кодов НДВЗ - двоичный на приеме (TRC) и селектора ветви на передаче (SV). Данный контроль является пассивным, потому что он не вносит изменений в состояние коммутационного поля. РРС дублирован, каждая ЭВМ управляет одним РРС;

- РРА - периферийный процессор аварийной сигнализации. РРА периодически. сканирует оборудование (вентиляторы, предохранители, преобразователи напряжения и т.д.) и выявляет aварии.

# **Устройства сигнализации и сопряжения**

Сигнализация – это совокупность сигналов, которыми обмениваются станции между собой для установления соединений и их контроля. Устройство сигнализации предназначено для приема и передачи линейных регистровых сигналов. Линейные сигналы и сигналы управления передаются по paзгoворным трактам и выделенным сигнальным каналам. в первом случае используют cлeдующие способы передачи: декадный, частотный, кодом "2 из 6" по способу импульсного челнока. Для связи с концентратором

предусмотрена сигнализация по каналу "семафор". Основой оборудования сигнализации являются программируемые пepиферийные устройства сигнализации (PPS):

- PPSVV - Сигналы по 16-му каналу тракта ИКМ, прием и передача декадных сигналов;

- PPSMF - Mногочастотные сигналы;

- PPMSE - Сигналы испытаний.

При связи ЭАТС с электромеханической АТС (ДШ или координатной) необходимо оборудование сопряжения. Эту функцию выполняет oбopyдoвание НЧ - сoединительных линий (URJ), являясь интерфейсом между ЭАТС и внешними НЧ соединительными линиями, подсоединенных к ЭАТС.

Интерфейс подключения удаленных телетайпов (IРЕ) предназначен для подключения пяти телетайпов техобслуживания по тракту ИКМ.

### **Источник тональных сигналов (VS)**

VS - это узел, предназначенный для генерации и распределения тональных сигналов и сообщений автоинформатора, необходимых для выдачи информации абоненту при установлении соединения или во время разговоров: "Уведомление" (срочный вызов), КПВ, "Вмешательство" (уведомление о подключении телефoнистки), "Ответ станции", "Специальный указательный" (информирует абонента о невозможности установления связи из-за устойчивой причины), "Занято из-за перегрузки" (информирует абонента об отказе в oбслуживании из-за отсутствия с.л. или станционных приборов), "Занято". Число и вид используемых тональных сигналов

и сигналов автоответчика зависят от назначения и состава оборудования ЭАТС.

# **Станционный генератор (Н)**

Станционный генератор вырабатывает основную зaдaющую частоту станции F=8.192 МГц. На станции предусмотрены два ведущих (НМ) и три ведомых генератoра (НА).

#### **7.3 Расчетная часть**

# **7.3.1 Расчет интенсивности удельной телефонной нагрузки**

Интенсивность нагрузки, *Yi* , Эрл, поступающей по абонентской линии i-ой категории, определяется из выражения:

$$
Y_i = \frac{1}{3600} \cdot a_i \cdot C_i \cdot tp_i \cdot P_p, \mathfrak{D} \mathfrak{p} \mathfrak{n} \tag{1}
$$

где: *<sup>i</sup> <sup>a</sup>* - коэффициент, учитывающий занятие входов коммутационного поля вызовами, не закончившимися разговорами из-за занятости абонента не ответа абонента и ошибок в наборе номера (1.1 для всех вариантов);

*Ci* - среднее количество вызовов в ЧНН от одного абонента i-ой категории (исх.данные);

*i tp* - время занятия линии абонента i-ой категории при состоявшемся разговоре (исх.данные);

*PP* -доля состоявшихся разговоров (исх.данные).

Время занятия линии абонента i-ой категории при состоявшемся разговоре определяется из выражения:

$$
t_{pi} = t_{C0} + n \cdot t_H + t_V + t_{HB} + T_i, \, c \tag{2}
$$

где: *t<sub>co</sub>* - время слушания сигнала ответ станции, 3c;

*<sup>n</sup>* - количество набираемых знаков;

*Н <sup>t</sup>* - время набора одного знака, для дискового номеронабирателя

*н t* =1.5 с, для частотного *н t* =0.11 с;

*У <sup>t</sup>* -время установления соединения, зависящая от вида связи, способа передачи адресной информации от аппарата и на встречную АТС, для проведения учебных расчетов  $t_{y} = 2c;$ 

*ПВ <sup>t</sup>* -время слушанья сигнала посылки вызова, 7с;

 *<sup>T</sup><sup>i</sup>* -средняя продолжительность разговора абонентов i-ой категории (исх.данные).

Исходящая нагрузка, *Y<sub>исхля</sub>,* от одного абонентского концентратора, Эрл:

$$
Y_{\text{HCXURA}} = Y_K \cdot N_K + Y_{\text{HX}} \cdot N_{\text{HX}} + Y_T \cdot N_T, \mathfrak{B}_{\text{PI}} \tag{3}
$$

где: N<sub>K</sub> - количество абонентов квартирного сектора;

*YK* -удельная нагрузка абонентов квартирного сектора;

 $N_{H X}$ - количество абонентов народнохозяйственного сектора;

*YНХ* -удельная нагрузка абонентов народнохозяйственного сектора;

*<sup>N</sup><sup>Т</sup>* - количество телефонов автоматов в одном концентраторе;

*<sup>Y</sup><sup>Т</sup>* -удельная нагрузка абонентов таксофонного сектора.

В один концентратор включается 15 таксофонов и 748 абонентских линий.

$$
N_{K} = P_{K} \cdot 748
$$

$$
N_{HX} = P_{HX} \cdot 748
$$

$$
N_{T} = 15
$$

где: P<sub>K</sub> - доля абонентов квартирного сектора (исх.данные);

 $P_{H X}$  - доля абонентов народнохозяйственного сектора (исх.данные).

Международная исходящая нагрузка от одного абонентского концентратора, *YMURA* , Эрл;

$$
Y_{MURA} = 0.06 \dots 0.08 \cdot Y_{HCXURA} \tag{4}
$$

# Расчет абонентской нагрузки на входе коммутационного поля,  $Y_{AB}$ , Эрл

$$
Y_{AB} = Y_{\text{HCXURA}} \cdot n \,, \tag{5}
$$

где n - количество абонентских концентраторов определяется по формуле:

$$
n = \frac{N_3}{763} \tag{6}
$$

где  $N_a$ - емкость проектируемой АТС (исх. данные).

Общая международная нагрузка,  $Y_{\mu}$  Эрл рассчитывается по формуле:

$$
Y_M = Y_{MURA} \cdot n \tag{7}
$$

где: Y<sub>MIRA</sub> - междугородная исходящая нагрузка от одного абонентного концентратора;

n - количество абонентских концентраторов.

#### Распределение нагрузки по направлением коммутационного поля

В коммутационном поле происходит перераспределение абонентской нагрузки по направлениям связи. Выходы коммутационного поля занимаются только после фиксации полного номера (при связи с АТСК и АТСЭ) или части номера (двух цифр с АТСДШ), т.е. с некоторой задержкой по отношению к времени занятия входа.

Задержка с занятием, t, c, определяется по формуле:

$$
\Delta t = \frac{\Delta t_{\text{AIII}} \cdot N_{\text{AIII}} + \Delta t_{\text{K},3} \cdot N_{\text{K},3}}{N} \tag{8}
$$

где:

 $\Delta t_{mn} = 2.1.5 = 3c$  $\Delta t_{K2} = 6.1.5 = 9c$  $N_{\mu\nu} = N_{\mu\nu} \cdot 10000$  $N_{K2} = (n_K + n_2) \cdot 10000$  $(N_{\pi \mu}, n_K, n_3, \mu$ з исх. данных)  $N_{\text{min}}$  ·, Nкэ - емкость АТСДШ, АТСК, АТСЭ; N - емкость ГТС (вместе с проектируемой АТС) (исх.данные).
Интенсивность нагрузки на выходе поля меньше нагрузки на входе:

$$
Y_{BbIX} = Y_{AB} \cdot \frac{t_{HCX} - \Delta t}{t_{HCX}}, \ \Theta \text{DPI}, \tag{9}
$$

$$
\text{rge } t_{\text{HCX}} = \frac{3600 \cdot Y_{\text{AB}}}{(N_{\text{K}} \cdot C_{\text{K}} + N_{\text{HX}} \cdot C_{\text{HX}} + N_{\text{T}} \cdot C_{\text{T}}) \cdot n}, c,
$$
(10)

где *N<sup>K</sup>* - количество абонентов квартирного секторов, включенных в проектируемую АТС;

*N*<sub>HX</sub> - количество абонентов народнохозяйственного сектора, включенных в проектируемую АТС;

*NТ* - количество абонентов таксофонов в одном концентраторе, включенных в проектируемую АТС;

*C<sup>K</sup>* - среднее количество вызовов в ЧНН от одного абонента квартирного сектора (исх.данные);

*C НХ* - среднее количество вызовов в ЧНН от одного абонента народнохозяйственного сектора (исх.данные);

*C<sup>Т</sup>* - среднее количество вызовов в ЧНН от одного абонента таксофонного сектора. (исх.данные)

В соответствии со схемой организации связи и структурной схемой АТС в поле происходит распределение нагрузки между направлениями к абонентам УСС, (Y<sub>СПЕЦ</sub>), АМТС (Y<sub>M</sub>), своей АТС (Y<sub>BH</sub>), других АТС (Y<sub>ICX</sub>).

- направление к УСС, *<sup>Y</sup>СПЕЦ* , Эрл, определяется:

$$
Y_{\text{CIEH}} = P_{\text{VCC}} \cdot Y_{\text{BLX}} , \quad \mathbf{P} \mathbf{p} \mathbf{\Pi} \tag{11}
$$

где *Р<sub>усс</sub>* - доля нагрузки к УСС (исх.данные). - направление к АМТС

Междугороднюю нагрузку **на входе** поля можно взять равной нагрузке на входе, т.к. разница между временем занятия входа и выхода при междугородней связи незначительна по сравнению с общим временем занятия линии.

$$
Y_{3CI} = Y_M \tag{12}
$$

- направление внутренней связи,  $Y_{\text{BH}}$ , Эрл, определяется по формуле:

$$
Y_{\scriptscriptstyle BH} = P_{\scriptscriptstyle BH} \cdot Y_{\scriptscriptstyle BUX}, \ \ \mathbf{\Theta}_{\scriptscriptstyle \text{P}} \mathbf{I} \tag{13}
$$

где *Р<sub>вн</sub>* - доля внутреннего сообщения (исх.данные);

- направление исходящей связи,  $Y_{\text{HCX}}$ , Эрл, определяется по формуле:

$$
Y_{\text{HCX}} = Y_{\text{BLX}} - Y_{\text{CTEU}} - Y_{\text{BH}}, \ \ \text{DpJ} \tag{14}
$$

Исходящая нагрузка распределяется по направлениям в зависимости от величины нормативных коэффициентов тяготения. При учебном проектировании может быть выбран более простой вариант расчета с использованием заданных долей исходящей нагрузки в каждом направлении:

$$
Y_i = P_i \cdot Y_{\text{HCX}} \tag{15}
$$

где *Pi* - доля исходящей нагрузки от проектируемой АТС в направлении к *АТС<sup>i</sup>* .

#### **Расчет входящей нагрузки**

При учебном проектировании можно считать, что входящая нагрузка от других РАТС равна нагрузке, исходящей к ним, т.е.  $Y_{\text{B}Xi}}$  и  $Y_{\text{B}Xi}$ , Эрл, рассчитывается по формуле:

$$
Y_{BXI} = Y_{HCXII}
$$
  

$$
Y_{BX} = \sum_{i=1}^{n} Y_{BXI} , \mathcal{P} \mathcal{P} \mathcal{P} \mathcal{P} \tag{16}
$$

Междугородняя входящая нагрузка, *Y<sub>вхм</sub>* , Эрл, рассчитать по формуле:

$$
Y_{BXM} = 1,5Y\tag{17}
$$

Входящая нагрузка на один абонентский концентратор, Эрл,

$$
Y_{BXURA} = \frac{Y_{BH} + Y_{BX}}{n} \quad \text{DpJ},\tag{18}
$$

где n - количество абонентских концентраторов.

Междугородная входящая нагрузка от одного абонентского концентратора, *Y<sub>вхмυк*и</sub>, Эрл, рассчитывается по формуле:

$$
Y_{BXMURA} = \frac{Y_{BXM}}{n}, \ \Theta p\pi,\tag{19}
$$

Общая абонентская нагрузка на один концентратор,  $Y_{URA}$ , Эрл, рассчитывается по формуле:

$$
Y_{URA} = Y_{HCXURAM} + Y_{MURA} + Y_{BXURA} + Y_{BXMURA}, \ \ \text{DpI} \tag{20}
$$

### Расчет нагрузки на сигнальные устройства

На проектируемой АТС используются сигнальные устройства одного типа - для приема и передачи многочастотных сигналов по каналам трактов ИКМ.

Нагрузка на SMF определяется из выражения, Y<sub>SMF</sub>, Эрл:

$$
Y_{\text{SMF}} = \sum_{i=1}^{n} Y_i \cdot \frac{t_{\text{SMF}}}{t_{\text{C/Hi}}} \,, \, \text{Эрл}, \tag{21}
$$

где n - число направлений связи (входящих и исходящих), обслуживаемых SMF данного типа;

Y<sub>i</sub> - нагрузка по каждому направлению;

 $t_{\text{SMFi}}$  - время занятия SMF, зависящее от типа сигнализации и числа принимаемых и передаваемых цифр; (таблица 2,3)

 $t_{C\pi i}$ - среднее время занятия приборов разговорного тракта. (таблица 4)

Закрепление SMF за направлениями было оговорено при разработке структурной схемы АТС.

| Число передаваемых цифр | -   | $\sim$ . |        | $\sim$ |     | $\overline{ }$ |
|-------------------------|-----|----------|--------|--------|-----|----------------|
| $\iota$ SMF $, \sim$    | よっし | $\sim,$  | ے یہ ب | ~-     | ∠.∪ | ້⊷             |

Таблица 2- Данные

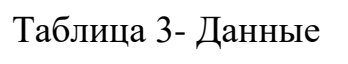

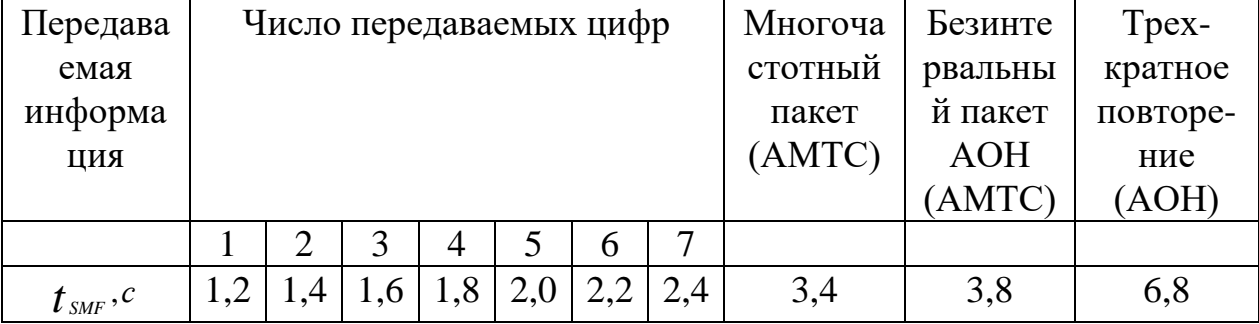

Таблица 4- Данные

| Вид связи         | Местная | Междугородная | Междугородная |             |
|-------------------|---------|---------------|---------------|-------------|
|                   |         | входящая      | исходящая     | спецслужбам |
| $\iota_{c\pi}, c$ | 70      | 90            | <b>20</b>     | 43          |

### **Переход от средней нагрузки к расчетной**

Для перехода от значений интенсивности средних нагрузок к расчетным, учитывающим изменение нагрузки в течении ЧНН, можно использовать выражение, *Ypi* , Эрл:

$$
Y_{pi} = Y_i + Z\sqrt{Y_i}, \, \Im \mathrm{p} \pi,\tag{22}
$$

где Z - аргумент функции Лапласа, который в практике проектирования ГТС принимается равным 0,674;

*Yi* - значение средней нагрузки по направлениям.

Распределение расчетной нагрузки по направлениям и группам приборов показано на рисунке 5.

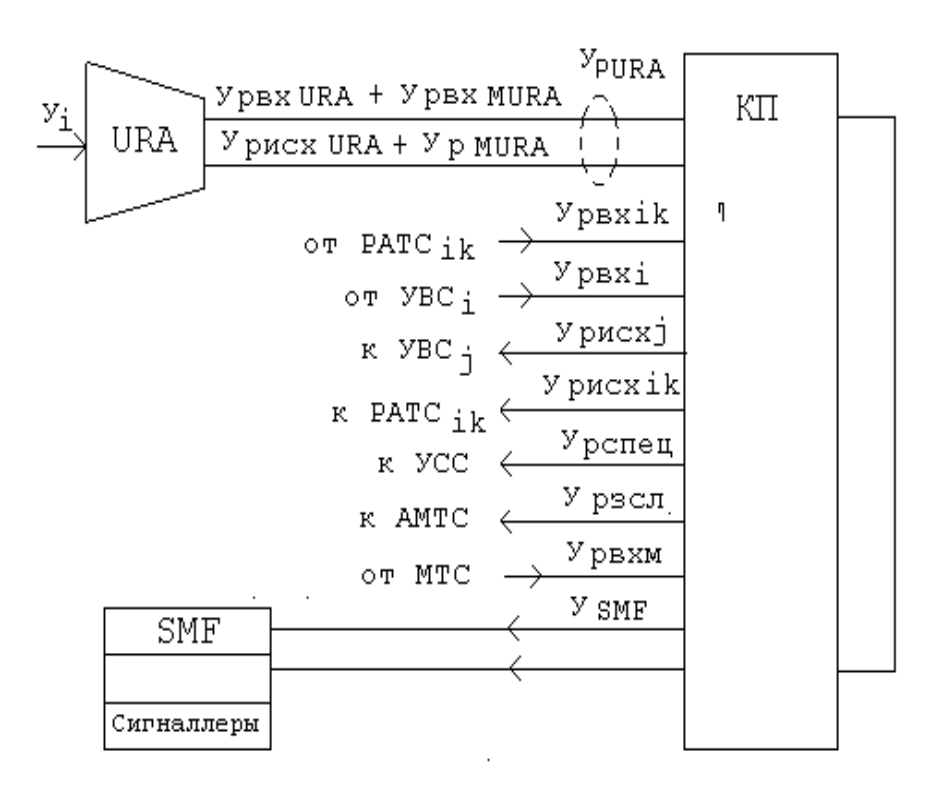

Рисунок 5 – Распределение расчётной нагрузки

#### **7.3.2 Расчет основного оборудования**

Результатом расчета является определение количества основных приборов и стативов автозала. Исходными данными для расчетов являются значения расчетных интенсивностей нагрузок. Расчет проводится в соответствии с рекомендациями.

### **Расчет абонентских концентраторов**

На стативах абонентских концентраторов (BURA) устанавливается 96 типов элементов замены (ТЕЗ) по16 ТЭЗ на одном уровне. Максимально возможная нагрузка одного концентратора - 146,5 Эрл при потерях 0,001.

Существуют два типа ТЭЗ АК:

- ЕАО подключения восьми обычных абонентов (учрежденческих и квартирных);

- EAR для проверки АК с помощью РОБОТА ПРОВЕРКИ и подключения трех особых абонентов (местные и междугородние таксофоны, абоненты со счетчиками на дому, прочие абоненты, требующие переполюсовки), устанавливается в обязательном порядке один на статив, может быть использован также для подключения трех обычных абонентов;

- EAD для подключения четырех особых или обычных абонентов;

- EAS для подключения четырех удаленных абонентов с сопротивлением шлейфа абонентской линии не более 5 кОм.

В проектируемую АТС включаются линии абонентов квартирного и народнохозяйственного секторов и линий таксофонов. Линии абонентов разных категорий равномерно распределяются по стативам URA, поэтому можно считать, что в каждый статив включено 748 линий обычных абонентов и 15 таксофонов. В соответствии с этим количество ТЭЗ АК на стативе:

- EAO - 93. (по 8 линий обычных абонентов);

- EAD - 4 (в три ТЭЗа включено по 4 таксофона, в один - 4 линии обычных абонентов);

- EAR - 1 (линии трех таксофонов).

Количество стативов URA было предварительно определено по емкости АТС (формула 6)

$$
n=\frac{N}{763}
$$

Общее количество ТЭЗов АК

$$
N_{EAO} = 93 \cdot n
$$
  

$$
N_{EAS} = N_{EAD} = 4 \cdot n
$$
  

$$
N_{EAR} = 1 \cdot n
$$

Количество трактов ИКМ, связывающих стативы URA c коммутационным полем, зависит от нагрузки на один концентратор,  $Y_{PURA}$ , и количество статива URA.

Таблица 5 - Количество трактов ИКМ, N<sub>ИКМВИА</sub>

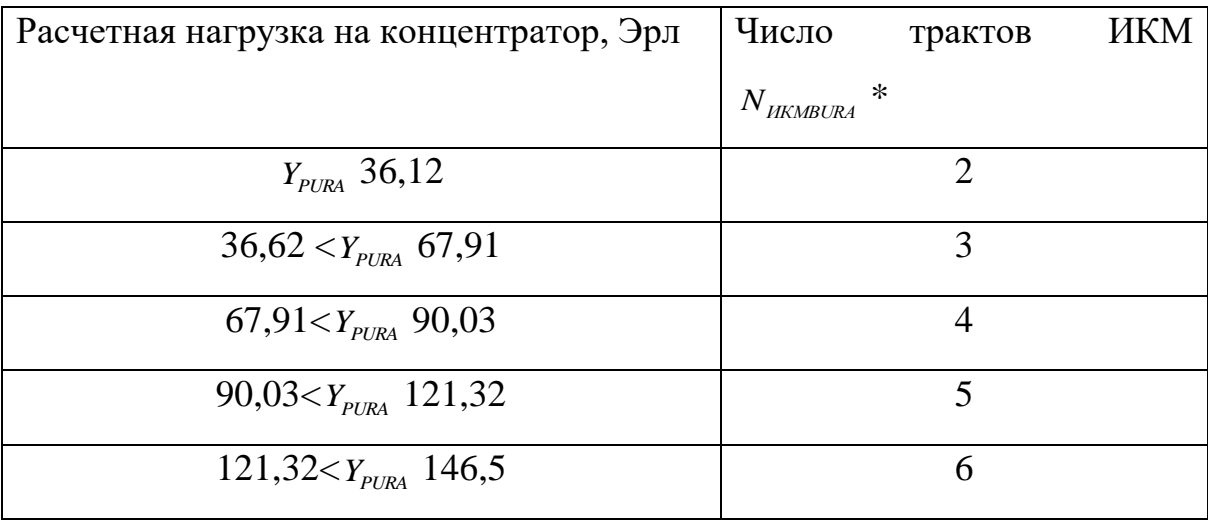

N<sub>IIKMBURA</sub> определяем из выражения:

$$
N_{HKMBURA} = \text{N} \text{HKmbura} * n,
$$

 $(23)$ 

где N'<sub>UKMRURA</sub> - количество трактов ИКМ от одного статива URA, определяется по таблице 5.

#### **Расчет устройств конференц-связи**

Определяется исходя из того, что одно устройство СМС эквивалентно семи аналоговым приборам и позволяет одновременно организовывать семь линий конференц-связи по три абонента. Одного устройства СМС достаточно для обслуживания абонентов с суммарной нагрузкой до 1500 Эрл, *NCMC* , определяется по формуле:

$$
N_{CMC} = \frac{Y_{PURA} * n}{1500} \tag{24}
$$

где *YPURA* - это расчетная общая абонентская нагрузка на один концентратор;

n - количество абонентских концентраторов.

При *NСМС* <sup>=</sup>1 необходимо добавить одно резервное устройство. Максимальное число СМС на станции равно 4. Число трактов ИКМ от СМС равно числу СМС.

$$
N_{HKMCMC} = N_{CMC}
$$

#### **Расчет трактов ИКМ для внешней связи**

Расчет количества каналов в направлении внешней связи рекомендуется производить при потерях 0,005 (5 промиль). В любом направление исходящей или входящей связи количество каналов определяется в зависимости от расчетной нагрузки по направлениям по таблице полной доступности (таблице 6), таблица составлена по результатам расчетов по первой формуле Эрланга.

Количество каналов к АМТС и от МТС определяется по этой же таблице при потерях 0,001. Результаты расчета числа каналов можно свести в таблицу (таблице 7).

Количество трактов ИКМ внешней связи определяется как сумма трактов отдельных направлений, *N<sub>икмвнеш*, по формуле:</sub>

$$
N_{\text{HKMBHEIII}} = \frac{\sum_{i=1}^{n} N_{\text{KAHi}}}{30}, \qquad (25)
$$

где *NКАНi* - количество каналов одного направления.

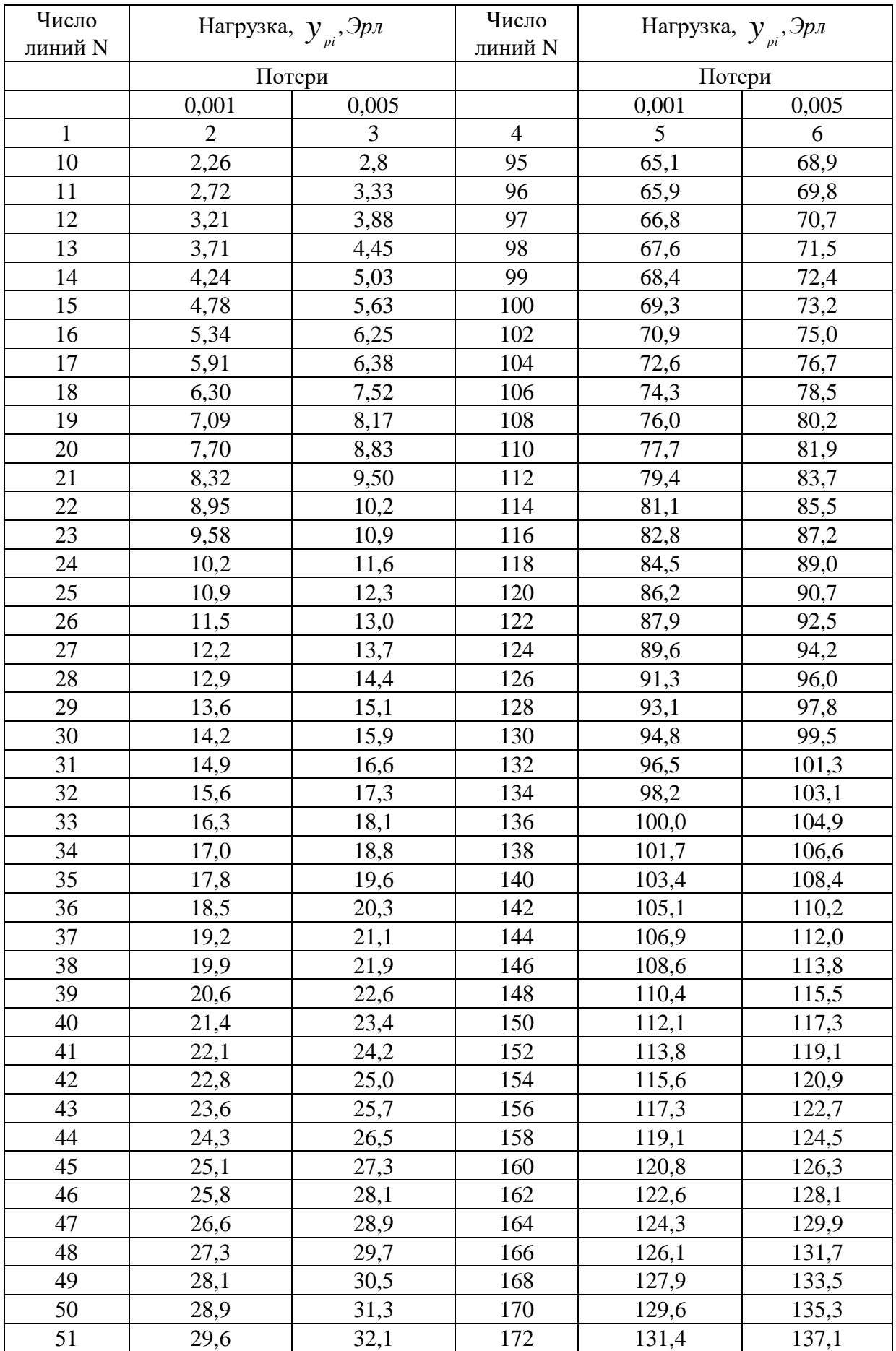

# Таблица 6 – Таблица полной доступности

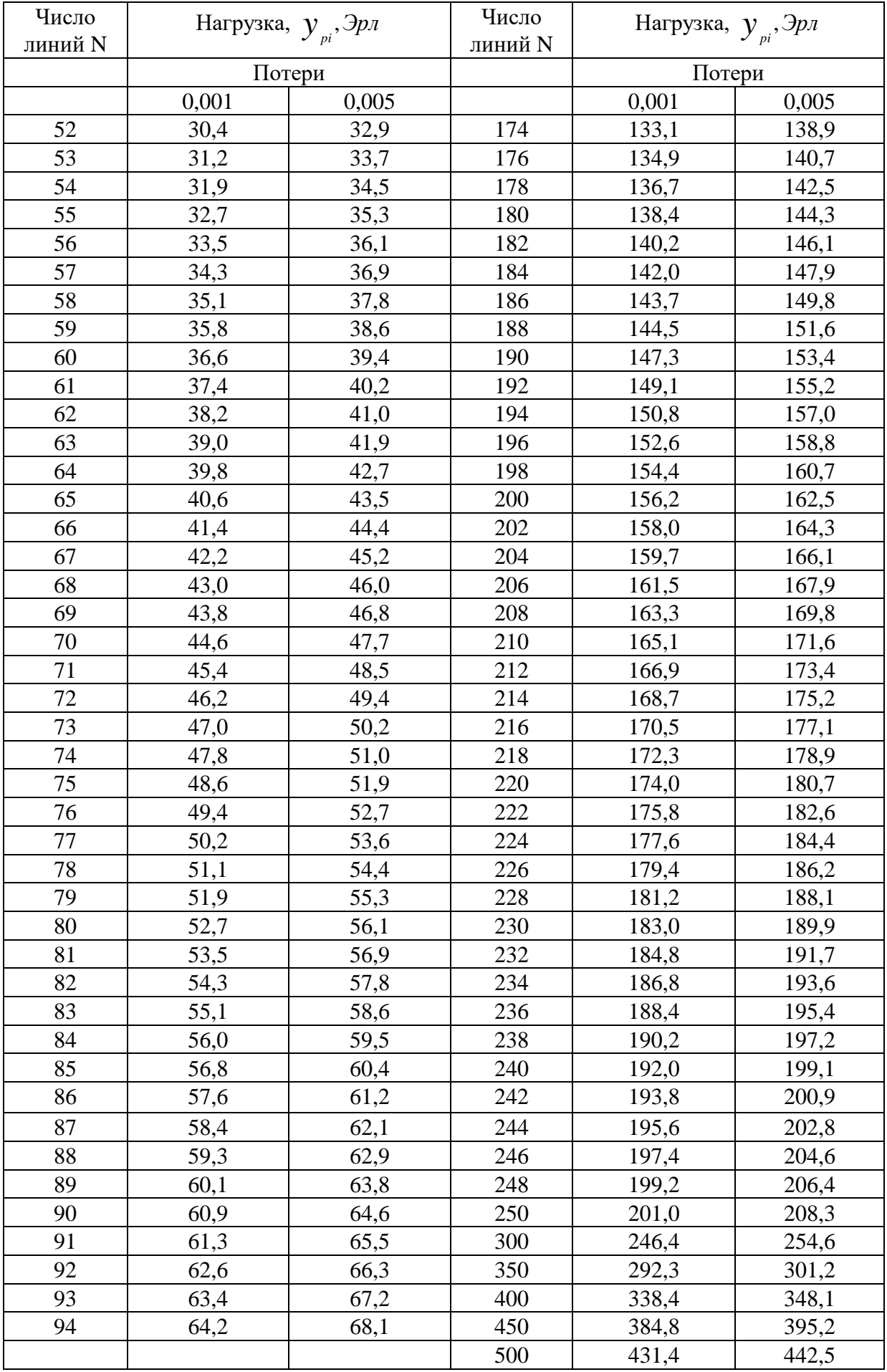

Таблица 7 - Расчет числа каналов

| Направление    | Потери | Расчетная      | Количество         |
|----------------|--------|----------------|--------------------|
|                |        | нагрузка, Эрл  | каналов, $N_{KAH}$ |
| к УСС          | 0,005  | $Y_{pCTEU}$ -  |                    |
| к <b>РАТС</b>  | 0,005  | $Y_{pMCXjk}$ = |                    |
| к AMTC         | 0,001  | $Y_{p3C}$ =    |                    |
| к УВС          | 0,005  |                |                    |
| <b>OT PATC</b> | 0,005  | $Y_{pMCXj}$ =  |                    |
| or <b>YBC</b>  | 0,005  | $Y_{pBXjk}$    |                    |
| <b>OT MTC</b>  | 0,001  | $Y_{pBXj}$     |                    |
|                |        | $Y_{pBXM}$     |                    |

### Расчет многочастотных сигнальных устройств (SMF)

Каждое устройство SMF эквивалентно 31 аналоговому прибору. Число устройств зависит от нагрузки  $Y_{\text{SMF}}$  и среднего времени занятия  $t_{\text{SMF}}$ . Количество аналоговых приборов таблица 8.

Число цифровых приборов,  $N_{\text{SMF}}$ , определяется по формуле:

$$
N_{SMF} = \frac{N_{ASMF}}{31} + N_{PE3} \,, \tag{26}
$$

 $\text{Gamma } N_{\text{PE3}} = \begin{cases} \nln p u N_{\text{ASMF}} \leq 7\\ \n0 \cdot N_{\text{ASMF}} > 7 \n\end{cases}$ 

Исходя из нагрузки SMF находим число приборов по таблице 8.

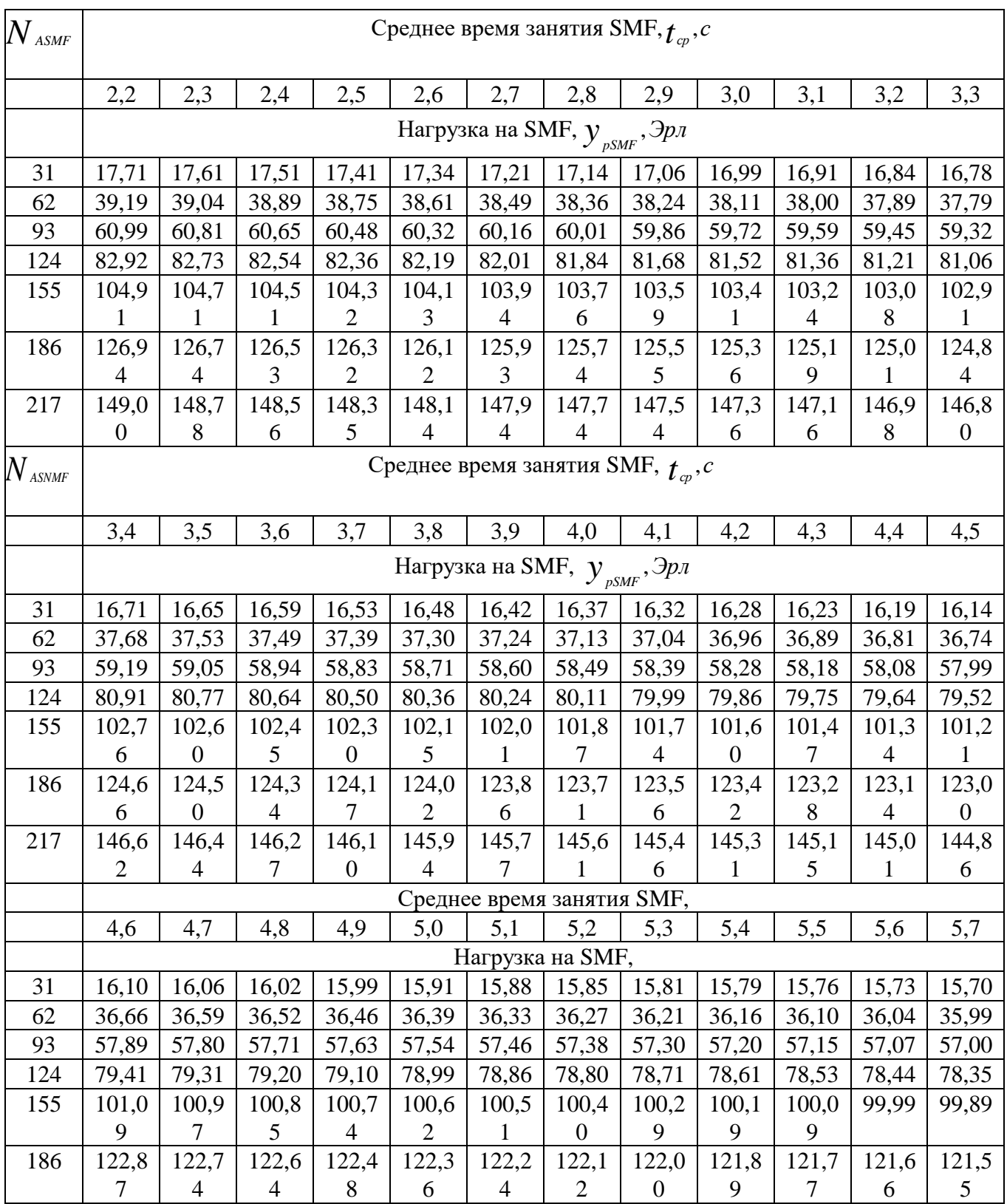

# Таблица 8 - Число аналоговых приборов

Количество трактов ИКМ для связи с коммутационным полем:

 $N_{\textit{\tiny{IKKMSMF}}} = N_{\textit{\tiny{SMF}}}$ 

Расчет числа телетайпов и интерфейсов периферийных устройств  $(\mathbf{IPE})$ 

Число телетайнов зависит от конфигурации и объема оборудования АТС и определяется следующим образом:

- число телетайпов для работы с УВК постоянно и равно трем (по одному ТТ техобслуживания на каждую ЭВМ и один системный ТТ на УВК);

- один телетайп для наблюдения за трафиком ( $TT_1$ );

- телетайпы для испытаний межстанционных связей ( $TT_2$ ). Их количество зависит от числа каналов внешней связи. (таблица 7)

> $N_{HKMBHEIII} \leq 512 - \partial \epsilon a T T_2$  $512 < N_{UKMBHEIII} \leq 768 - mpuTT_{2}$  $768 < N$ <sub>UKMBHEIII</sub> < 1024 – четыре $TT_2$

- телетайны для испытаний и управления абонентами  $TT_3$ . Их число зависит от общего количества абонентов:

$$
N_{OBIH} = TT + TT_1 + TT_2
$$

Найдем количество  $TT_3$ из выражения:

$$
N_{OBIII} \le 2500 - \partial \epsilon a \, TT_3
$$
  
2500  $< N_{OBIII} \le 4500 - mpu \, TT_3$   
4500  $< N_{OBIII} < 1024 - u \epsilon m \epsilon \, D \, TT_3$ 

Телетайпы  $TT_2$ ,  $TT_3$  относятся к телетайпам коммутационного оборудования и подключаются к блоку IPE зависит от суммарного числа телетайнов  $TT_1$ ,  $TT_2$ ,  $TT_3$ ,  $(N_{TT})$ .

$$
N_{TT} = TT_1 + TT_2 + TT_3
$$
  
ecnu
$$
N_{TT} < 16, \text{mol}_{IPE} = 1
$$

Количество трактов ИКМ **IPE** ДЛЯ подключения  $\bf K$ коммутационному полю

$$
N_{\rm {\tiny\it IIKMIPE}} = N_{\rm {\tiny\it IPE}}
$$

### **Расчет устройств сигнализации по 16-му каналу трактов ИКМ (SVV)**

Устройство SVV эквивалентно 30 аналоговым приборам, но из соображений качества обслуживания SVV обрабатывает сигнализацию для 25 трактов ИКМ. Исходя из этого можно определить число устройств SVV.

$$
N_{\text{SVV}} = \frac{N_{\text{HKMBURA}} + N_{\text{HKMCMC}} + N_{\text{HKMPE}} + N_{\text{HKMBHEIII}}}{25} \tag{27}
$$

Число трактов ИКМ от SVV равно числу SVV:

 $N_{UKMSVV} = N_{SWV}$ 

#### **Расчет сигнальных устройств для испытаний (SME)**

Устройство SМE выполняет функции измерителя передачи входящего и исходящего сообщений и техобслуживания сигнальных устройств SMF. Один канал измерителя уровня приема-передачи (гипсометрический канал) обслуживает до 500 соединительных линий или каналов тракта ИКМ. Одно цифровое устройство SМE эквивалентно 31 аналоговому прибору и может обрабатывать 31 канал измерителя уровня приема-передачи или 31 устройство SMF.

Число гипсометрических каналов,  $N_{KTHIC}$ , рассчитывается по формуле:

$$
N_{KTHIC} = \frac{N_{HKMICX} + N_{HKMBX}}{500},
$$
\n(28)

где N<sub>икмисх</sub>, N<sub>икмвх</sub> - количество исходящих и входящих каналов внешней связи. (таблица 7)

Число устройств SME

$$
N_{SME} = \frac{N_{SMF} + N_{KTHIC}}{31} + N_{PE3}
$$
(29)  

$$
\Gamma \text{He} \ N_{PE3} = \begin{cases} 1, npu \frac{N_{SMF} + N_{KTHIC}}{31} = 1\\ \frac{N_{SMF} + N_{KTHIC}}{31} \ge 2\\ 0, npu0 \end{cases}
$$

#### **Расчет числа стативов коммутационного поля**

Число блоков и стативов коммутационного поля зависит от числа трактов ИКМ, подключаемых к полю:

$$
N_{HKMKII} = N_{HKMBURA} + N_{HKMSMF} + N_{HKMSVV} + N_{HKMSME} + N_{HKMSME} + N_{HKMFS} + N_{HKMPE} + N_{HKMCE} + N_{HKMCE} + N_{HKMBHEIII}
$$
\n
$$
(30)
$$

где N<sub>икм/S</sub> - число трактов ИКМ от генератора, тотальных сигналов VS, всегда равно двум.

Число, блоков временного коммутатора GT определяется, исходя из их установки по одному на каждую ветвь и возможности подключения к ним 32 трактов ИКМ:

$$
N_{GT} = 2 \frac{N_{HKMKT}}{32} \tag{31}
$$

где 2 - учитывается наличие в поле двух ветвей;

32 - количество трактов ИКМ, включаемых в один коммутатор.

Число блоков адаптеров приема-передачи TR определяется, исходя из их установки по одному каждую ветвь и возможности подключения к ним 16 трактов ИКМ, *NTR* , определяется по формуле:

$$
N_{TR} = \frac{N_{HKMKT}}{16},\tag{32}
$$

где 16 - количество трактов ИКМ, включаемых в один адаптер.

Суммарное число стативов коммутационного поля BTSA, BTSB, BTSC определяется, исходя из возможности установления в них 4-х блоков GT,  $N_{\textit{\tiny BTS}}$  , определяется по формуле:

$$
N_{\text{BTS}} = \frac{N_{\text{GT}}}{4} \tag{33}
$$

При наличии только временного коммутатора, количество стативов BTSA, *<sup>N</sup>BTSA* , определяется по формуле:

$$
N_{BTSA} = \frac{N_{BTS}}{2} \tag{34}
$$

Число стативов ВTSC:

$$
N_{BTSC} = N_{BTS} - N_{BTSA} \tag{35}
$$

 При необходимости введения пространственного коммутатора число стативов ВТSА равно числу стативов ВТSВ:

$$
N_{BTSA} = N_{BTSB} \tag{36}
$$

 Число стативов ВН, ВМАN, ВАРАД, ВSUР станции всегда равно по одному.

### **7.4 Размещение оборудования в автозале**

### **7.4.1. Комплектация оборудования**

Все устройства АТС размещаются на стативах стандартного размера 897х570х2147 мм. В таблице 9 приведены обозначения стативов и устройств принятые в документации на МТ 20/25. На рисунке 5 приведено расположение и комплектация основных стативов автозала.

Таблица 9- Обозначение стативов

| Обозначения статива, | Наименование                                 |
|----------------------|----------------------------------------------|
| устройств            |                                              |
|                      | $\overline{2}$                               |
| AL                   | Устройство аварийной сигнализации            |
| <b>ALH</b>           | Устройство аварийной сигнализации генератора |
|                      | станции                                      |
| AL-TTY               | Устройство аварийной сигнализации ЭВМ,       |
|                      | интерфейс к телетайпам                       |
| <b>ASTNE</b>         | Адаптер сигнализации, аналого-цифровой       |
|                      | преобразователь                              |
| <b>ANII</b>          | Ячейка эхозагродителя                        |
| <b>BH</b>            | Статив станционного генератора               |
| <b>BSUP 1,2</b>      | Статив контроля типа 1,2                     |
| <b>BMAN</b>          | Статив техобслуживания                       |
| <b>BAPAD</b>         | Статив автоответчика                         |
| <b>BRMC</b>          | Статив кросса, промщит ИКМ                   |
| <b>BTSA</b>          | Статив коммутационного поля с маркером       |

Продолжение таблицы 9

|                | $\overline{2}$                                  |  |
|----------------|-------------------------------------------------|--|
| <b>BTSB</b>    | Статив коммутационного поля с                   |  |
|                | пространственным коммутатором                   |  |
| <b>BTSC</b>    | Статив коммутационного поля без                 |  |
|                | пространственного коммутатора                   |  |
| BSIAO, A1      | Статив сигнализации (PPSMF + PPSVV)             |  |
| <b>BSIBII</b>  | Статив сигнализации (PPSME + PPSVV)             |  |
| <b>BRJI</b>    | Статив КСЛ (АСП ЧРК с ВСК)                      |  |
| BRJ 2          | Статив КСЛ (2-х проводных)                      |  |
| <b>BRJFV</b>   | Статив КСЛ (АСП ЧРК без ВСК)                    |  |
| <b>BSFV</b>    | Статив сигнализации FV                          |  |
| <b>BANE</b>    | Статив эхозагродителя                           |  |
| <b>BURA</b>    | Статив абонентского концентратора               |  |
| <b>BUC</b>     | Статив центрального процессора                  |  |
| <b>BMS-MA</b>  | Статив дополнительной памяти                    |  |
| <b>BPER-AL</b> | Статив периферии с AL- TTY                      |  |
| <b>BPER</b>    | Статив периферии                                |  |
| <b>CPC</b>     | Устройство пассивного контроля (основная часть) |  |
| <b>CPM</b>     | Устройство пассивного контроля (расширение)     |  |
| <b>CMC</b>     | Устройство конференц-связи                      |  |
| <b>DVS</b>     | Генератор тональных сигналов                    |  |
| EA             | Блок подключения абонентов                      |  |
| <b>FN</b>      | Цифровой фильтр                                 |  |
| <b>FNB</b>     | Цифровой фильтр типа В                          |  |
| FJ             | Фильтр питания                                  |  |
| <b>GT</b>      | Временной коммутатор                            |  |
| <b>GENER</b>   | Генератор                                       |  |
| <b>IAL</b>     | Интерфейс аварийной сигнализации                |  |
| <b>IPEG</b>    | Интерфейс к периферийным устройствам            |  |
|                | (основной)                                      |  |
| <b>IPEXT</b>   | Интерфейс к периферийным устройствам            |  |
|                | (расширения)                                    |  |
| <b>MPCA</b>    | Автоответчик (механический голос)               |  |
| <b>OE</b>      | Ведомый генератор                               |  |
| <b>OM</b>      | Ведущий генератор                               |  |
| PPAC / RACE    | Периферийное программное устройство аварийной   |  |
|                | сигнализации / расширение                       |  |
| <b>PPM</b>     | Периферийный программный маркер                 |  |
| <b>PPMR</b>    | Повторитель периферийного программного          |  |
|                | маркера                                         |  |
| <b>RIF</b>     | Интерфейс приема шины АС                        |  |

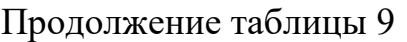

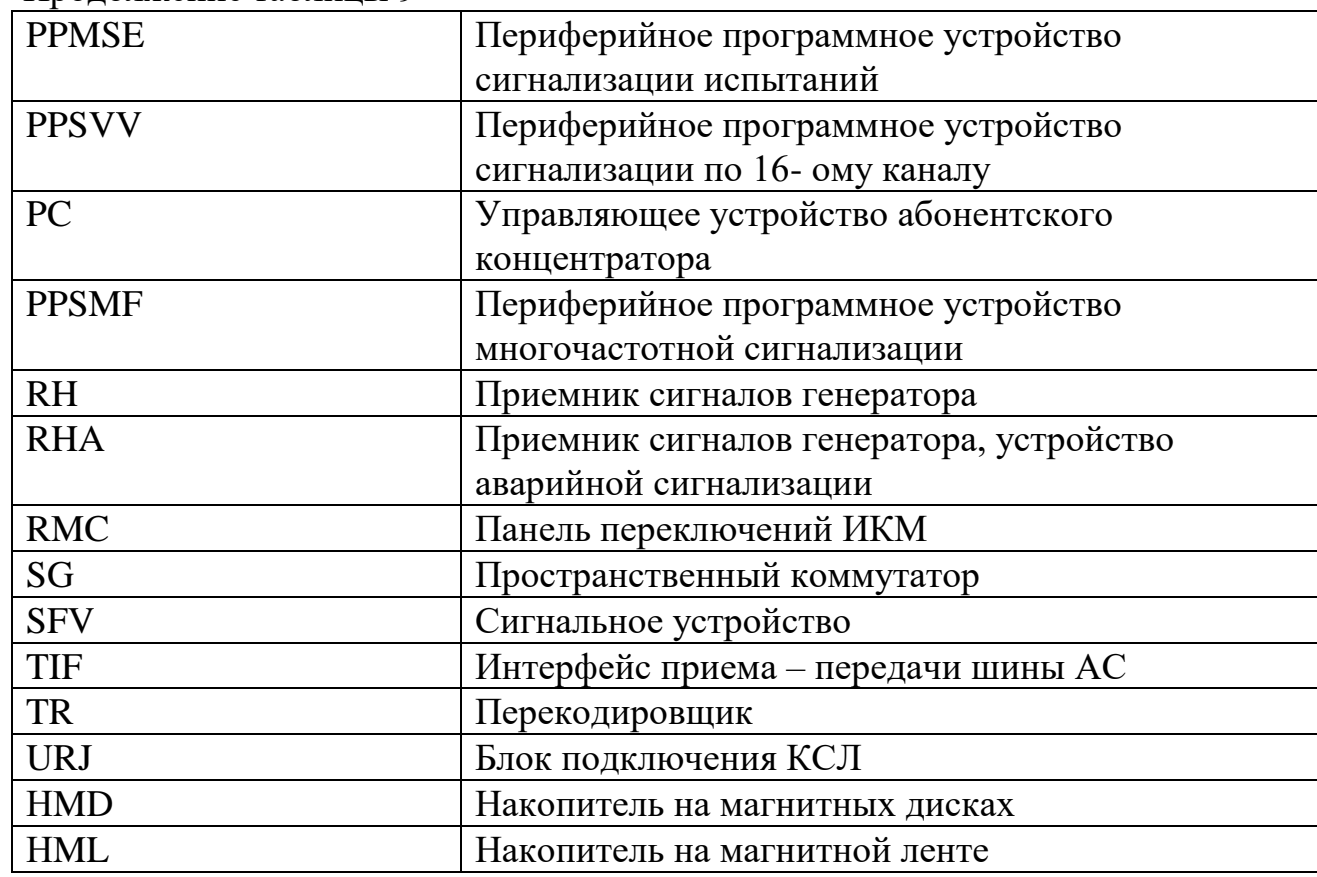

Состав оборудования АТС зависит от конфигурации сети, в которую включается станция, структурного состава абонентов. Объем оборудования определяется расчетом. На основании расчета составляется перечень оборудования, в соответствии с которым должна производится поставка оборудования для строительства АТС. Перечень основного оборудования автозала показан в таблице 10.

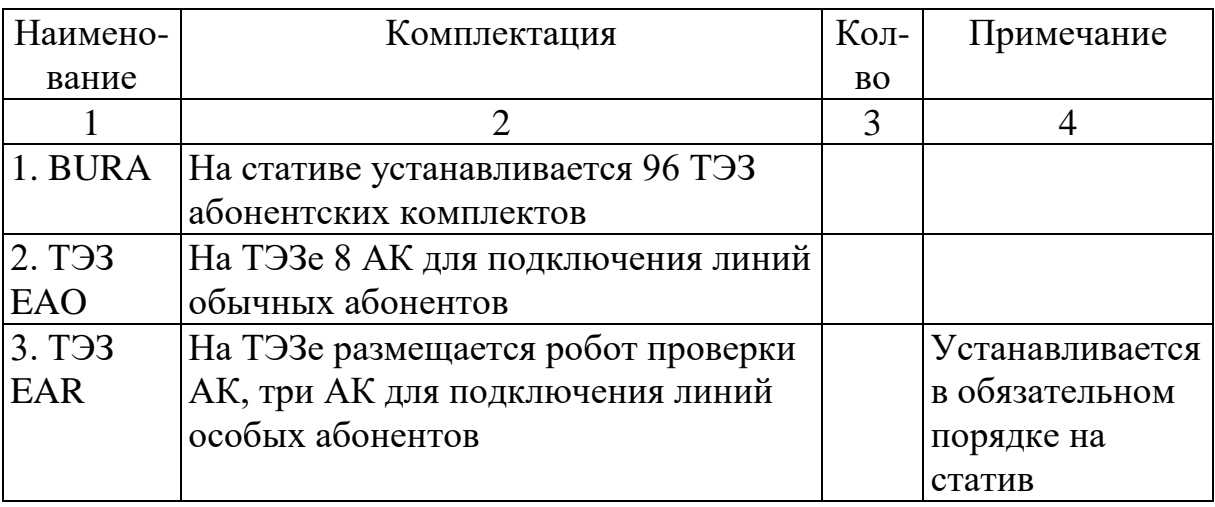

Таблица 10- Перечень основного оборудования

Продолжение таблицы 10

| 4. T <sub>3</sub> 3  | На ТЭЗе четыре АК для подключения                                                                                                    |                                                                            |
|----------------------|----------------------------------------------------------------------------------------------------|----------------------------------------------------------------------------|
| <b>EAD</b>           | линий особых или обычных                                                                                                    |                                                                            |
|                      | абонентов                                                                                                    |                                                                            |
| 5. BAPAD             | Статив автоответчика содержит<br>устройства конференц-связи, адаптер<br>сигнализации ASTNE, автоответчик<br>(механич. голос) МРСН, устройство<br>аварийной сигнализации AL                                             | Всегда<br>используется 1<br>статив BAPAD.<br>Указать<br>количество<br>CMC  |
| 6. BMAN              | Статив тех.обслуживания содержит<br>интерфейс к периферийным<br>устройствам (основной) IPEG, к<br>периферийным устройствам<br>(расширения) IPEXT, ав.<br>сигнализацию IAL                                              | Всегда<br>используется 1<br>статив. Указать<br>количество IPE              |
| 7. BSIA0             | Статив содержит многочастотные<br>сигнальные PPSMF                                                                                                    | Указать<br>количество SMF                                                  |
| 8. BSIA1             | Статив содержит устройства                                                                                                    | Указать                                                                    |
|                      | сигнализации по 16- му каналу<br><b>PPSVV</b>                                                                                                    | количество SVV                                                             |
| 9. BSIB11            | Статив содержит устройства<br>сигнализации по 16- му каналу и<br>сигнальные устройства для<br>испытаний PPSME                                                                                                    | Указать<br>количество SME                                                  |
| 10. BTSA<br>11. BTSC | Статив коммутационного поля с<br>маркером содержит 4 блока<br>временного коммутатора GT,<br>периферийный программный маркер<br>РРМ и адаптер приема-передачи<br>(перекодировщик) TR<br>Статив коммутационного поля без |                                                                            |
|                      | пространственного содержит блоки 4<br>GT, PPMR, TR                                                                                                    |                                                                            |
| 12. BUC<br>BMC - MA  | Стативы УВК содержат ТЭЗы<br>синхронной памяти MS, асинхронной<br>памяти МА, центрального<br>процессора                                                                                                    | Количество<br>блоков MS<br>постоянно.<br>Указать<br>количество плат<br>MA. |

### **7.4.2Требования к размещению оборудования**

При размещении оборудования в автозале должны соблюдаться следующие требования;

- главный проход должен быть организован со стороны расположения шкафа распределения энергии;

- ширина главного прохода должна быть не менее 1200мм, бокового – не менее 1000 мм;

- число стативов в ряду не может быть более 10 из-за ограниченного числа автоматов ( по 10 шт.) в щитах рядовой защиты ЩРЗ;

- расположение стативов в ряду одностороннее;

- шаг расположения рядов 1500мм;

- УВК должен устанавливаться в первом ряду;

- должна соблюдаться последовательная установка без смешивания рядов коммутационного оборудования, оборудования КСЛ и абонентских концентраторов;

- ряды абонентских концентраторов по возможности должны быть приближены к кроссу.

Комплектация стативов автозала показана на рисунке 6. Вариант размещения оборудования АТС ёмкостью 20000 номеров и отдаленного УВС в типовом задании 602.75.85 показан на рисунке 7.

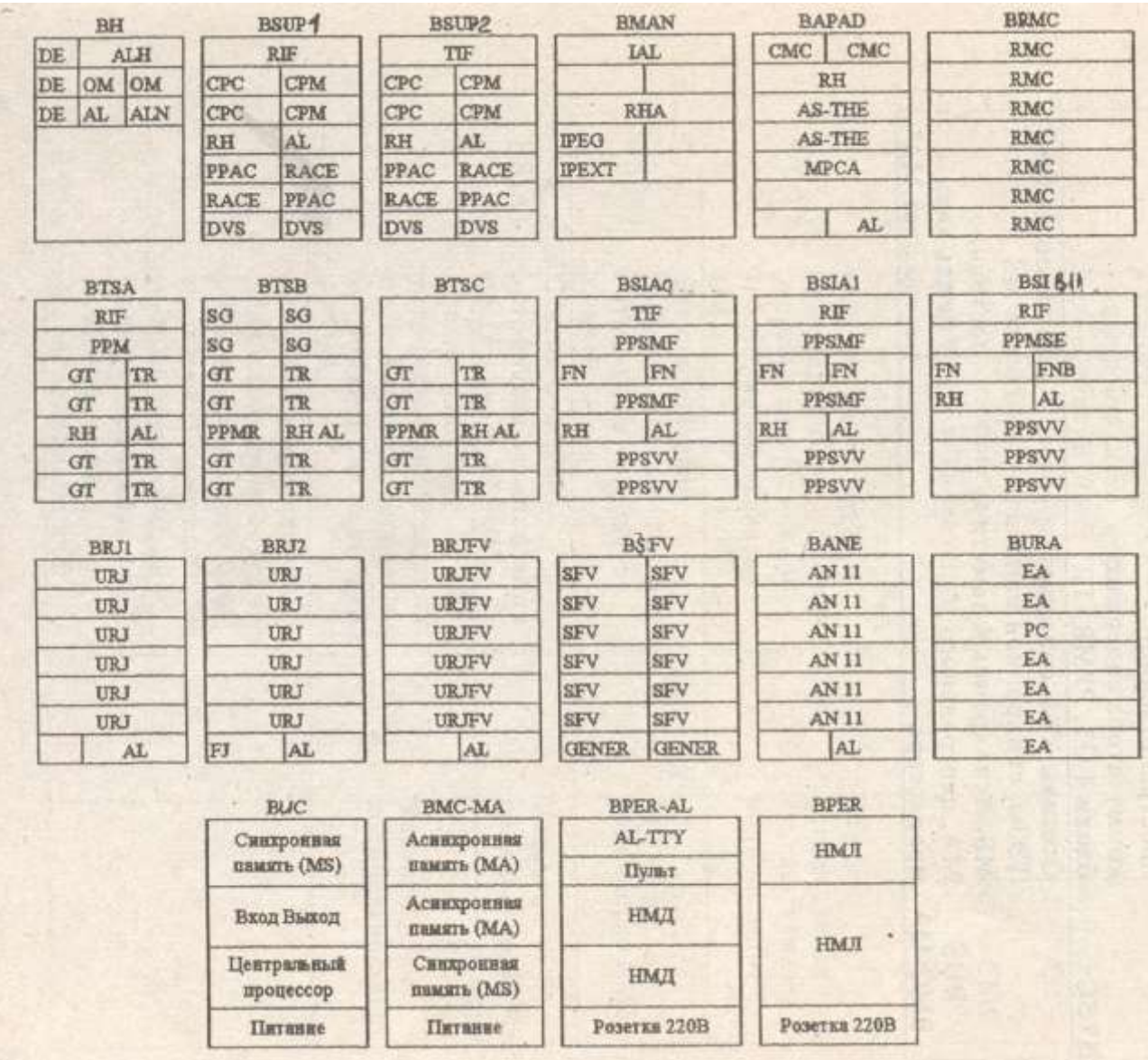

Рисунок 6 - Комплектация стативов автозала

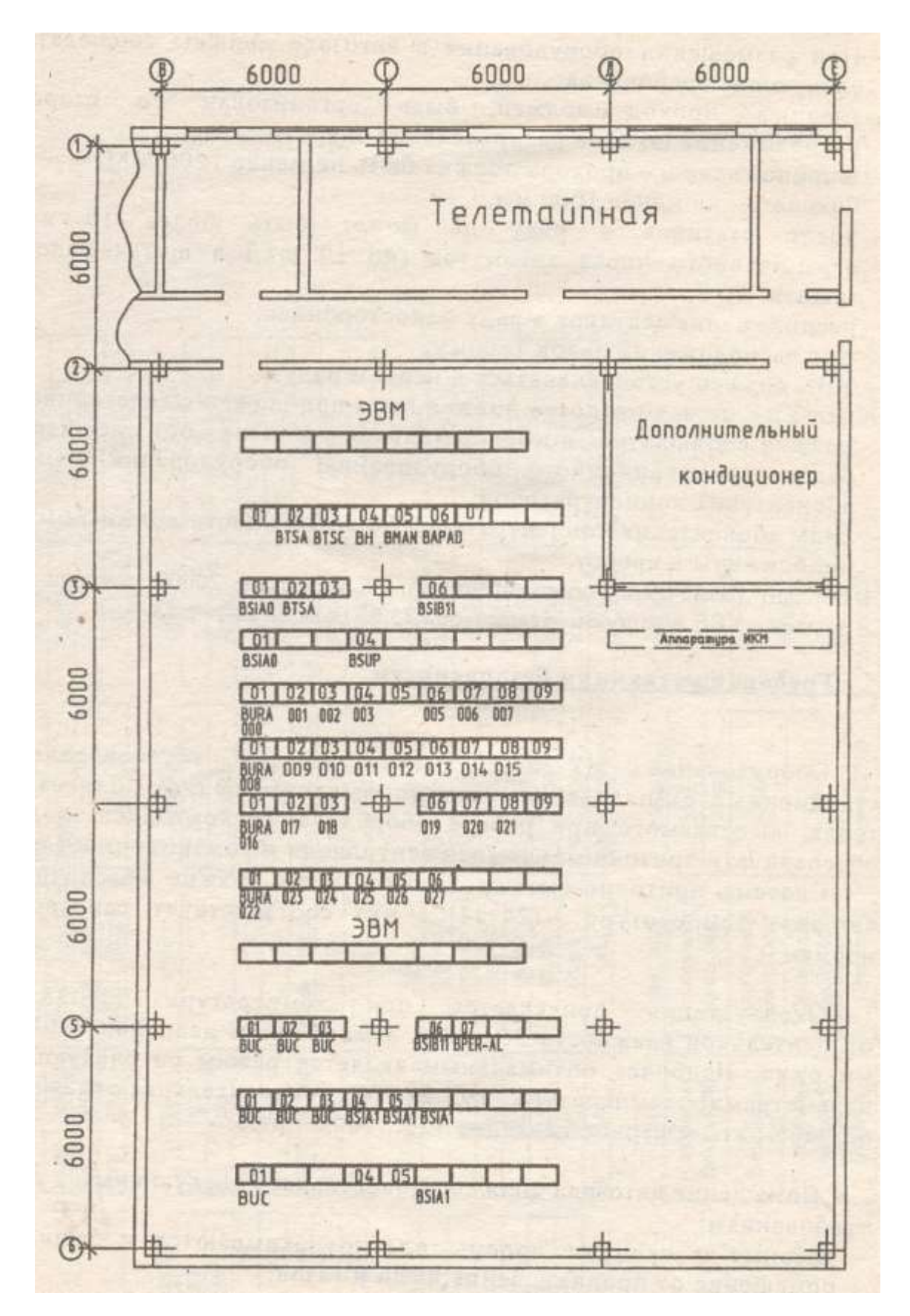

Рисунок 7 **-** Вариант размещения оборудования АТС ёмкостью 20000

номеров

### **Требования техники безопасности**

Оборудование МТ-20/25 рассчитано на установление в станционных отапливаемых станционных помещениях. Для отвода тепла, выделяемого при работе оборудования комплекса, должна обеспечивать приточно-вытяжная вентиляция и кондиционирование.

Система приточно-вытяжной вентиляции должна обеспечить в автозале температуре ( 24+-4)С, что соответствует санитарным нормам.

Эксплуатация допускается при температуре 15…35 С, относительной влажности 35…80%, атмосферном давлении 720…780 мм рт.ст. Наиболее оптимальным является режим со следующими параметрами: температура 19…21 С; относительная влажность 62…66%; атмосферное давление 720…780мм рт.ст. .

Помещение автозала должно удовлетворять следующим требованиям:

- дверные и оконные проёмы плотно закрываются и защищают помещение от проникновения пыли и газов;

- исключается попадания прямых солнечных лучей на оборудование;

- бетонные поверхности должны быть окрашены;

- пол покрыт антистатическим линолеумом;

- неровности пола не должны превышать 1.5 см;

- автозал должен иметь фальшполы или специальные коробы для подачи воздуха под стативы.

 В автозале должно быть предусмотрено помещение для телетайпной, чтобы обслуживающий персонал как можно меньше находился в автозале.

#### **8 Литература**

Основы инфокоммуникационных технологий : учеб. пособие / Величко В.В., Катунин Г.П., Шувалов В.П.. –2-е изд. – М. : Горячая линия - Телеком, 2018. – 724 с. : ил.

# **Нормативно-техническая литература (базы данных, информационносправочные и поисковые системы):**

1. Нормы технологического проектирования. Городские и сельские

телефонные сети: РД45.120-2000-НТП утв. Минсвязи РФ 12.10. 2000//Техэксперт [Электронный ресурс]: справочно-поисковая система. Режим доступа: Компьютерная сеть библиотеки ЮУрГТК, свободный.

2. О связи: Федер. Закон № 126 от 07.07.2003 в ред. От 06.12.2011// Консультант Плюс [Электронный ресурс]: справочная правовая система.- Режим доступа Компьютерная сеть библиотеки ЮУрГТК, свободный.

3. Правила выполнения рабочей документации проводных средств связи: ГОСТ 21.1703-2000-СПДС от 24.08.2000 г. №83// Консультант плюс [Электронный ресурс]: справочная правовая система. - Режим доступа: Компьютерная сеть библиотеки ЮУрГТК, свободный

4. Нормативно – правовые документы Министерства связи и массовых коммуникаций Российской Федерации – www. minsvyaz.ru.

5. Рекомендации Международного союза электросвязи – ITU-T – International Telecommunication Union – Telecommunication standardization sector – Сектор стандартизации телекоммуникаций Международного союза электросвязи

[http://www.rfcmd.ru/sphider/docs/ITU-T/ITU-T\\_Rec\\_List\\_A-Z\\_ANO\\_E.htm.](http://www.rfcmd.ru/sphider/docs/ITU-T/ITU-T_Rec_List_A-Z_ANO_E.htm)

6. Рекомендации Европейского института стандартизации телекоммуникаций -

ETSI - European Telecommunications Standards Institute - [www.etsi.org.](http://www.etsi.org/)

7. Документы инженерной рабочей группы Интернет – RFC IETF – Request For Comment - Internet Engineering Task Force - rfc.com.ru.

8. Справочно - поисковая система ТЕХЭКСПЕРТ раздел «Эксперт-Связь».

### **ПРИЛОЖЕНИЕ А**

Министерство образования и науки Челябинской области Государственное бюджетное профессиональное образовательное учреждение **Южно-Уральский государственный технический колледж**

ЗАЩИЩЕНО

ОЦЕНКА $\__$ 

Руководитель \_\_\_\_\_\_\_\_\_\_\_\_\_\_\_\_\_Ю.Н.Михайленко

# ПРОЕКТИРОВАНИЕ АТСЭ МТ 20/25 НА … НОМЕРОВ

**Пояснительная записка к курсовому проекту по МДК 02.01 Технология монтажа и обслуживания инфокоммуникационных систем с коммутацией каналов и пакетов**

# ЮУрГТК 11.02.15 КП 00 ХХ.ПЗ

Руководитель Разработал Преподаватель ЮУрГТК Студент группы ИК-

 $\overline{\phantom{a}}$ 

\_\_\_\_\_\_Ю.Н.Михайленко \_\_\_\_\_\_\_И.И.Иванов

 $\overline{\phantom{a}}$  , and the contract of the contract of the contract of the contract of the contract of the contract of the contract of the contract of the contract of the contract of the contract of the contract of the contrac

### **ПРИЛОЖЕНИЕ Б**

Министерство образования и науки Челябинской области *Государственное бюджетное профессиональное образовательное учреждение*  **Южно-Уральский государственный технический колледж**

**Специальность УТВЕРЖДЕНО 11.02.15 «Инфокоммуникационные** цикловой комиссией **сети и системы связи»** «\_\_\_\_»\_\_\_\_\_\_\_\_\_\_\_20 года

 Руководитель специальности \_\_\_\_\_\_\_\_\_\_\_\_\_Ю.Н.Михайленко

### **ЗАДАНИЕ**

Для курсового проектирования по курсу: МДК 02.01 Технология монтажа и обслуживания инфокоммуникационных систем с коммутацией каналов и пакетов

студенту IV курса группы ИК-

### \_\_\_\_\_\_\_\_\_\_\_\_\_\_\_\_\_\_\_\_\_\_\_\_\_\_\_\_\_\_\_\_\_\_\_\_\_\_\_\_\_\_\_\_\_\_\_\_\_\_\_\_\_\_\_\_\_\_\_\_\_\_\_\_\_\_\_\_\_\_\_\_\_\_\_\_\_\_\_\_ фамилия, имя, отчество

Тема задания: *в соответствии с вариантом*

При выполнении курсового проекта на указанную тему должны быть представлены

#### **1. Пояснительная записка**

- 1 Исходные данные для проектирования
- 2 Разработка схемы связи ТфОП
- 3 Разработка структурной схемы АТСЭ МТ 20/25 на …. номеров
- 4 Расчет телефонной нагрузки
- 5 Расчет основного оборудования
- 6 Размещение оборудования в автозале
- 7 Комплектация оборудования

8 Литература

#### **2. Графическая часть проекта**

Лист 1 Схема организации связи ТФОП

Лист 2 Структурная схема АТСЭ МТ 20/25 на ….. номеров

Лист 3 План размещения оборудования в автозале

Дата выдачи « $\longrightarrow$  202 г. Срок окончания « $\longrightarrow$  202 г. Руководитель курсового проектирования СА ПРОБЛЕМИ В И. Михайленко

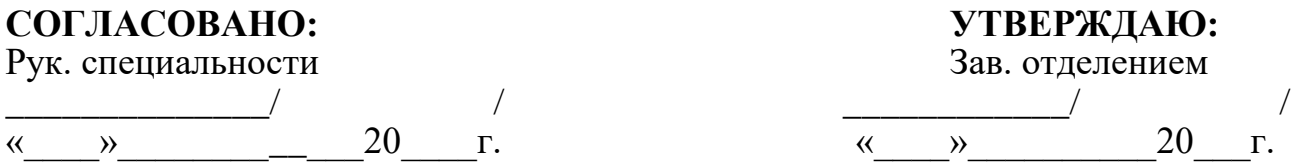

# **ПРИЛОЖЕНИЕ В СОГЛАСОВАНО: УТВЕРЖДАЮ:**  Зав. отделением

## **График выполнения курсового проекта (работы)**

**по МДК 02.01** Технология монтажа и обслуживания инфокоммуникационных систем с коммутацией каналов и пакетов

### **№ группы**

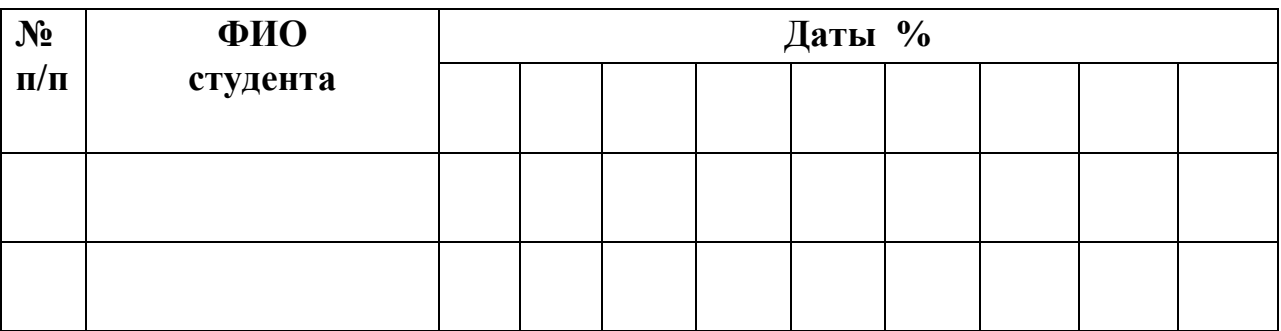

**Примечание:** по датам указывается % выполнения КПкаждым студентом

Руководитель курсового проектирования  $\sqrt{2}$ 

# **УТВЕРЖДАЮ:**

Рук. Специальности

\_\_\_\_\_\_\_\_\_\_\_\_/ /  $\begin{array}{ccccc}\n\kappa & \rightarrow & \quad & 20 & \text{r}.\n\end{array}$ 

### **График защиты курсового проекта (работы)**

по МДК 02.01Технология монтажа и обслуживания инфокоммуникационных систем с коммутацией каналов и пакетов

### **№ группы**

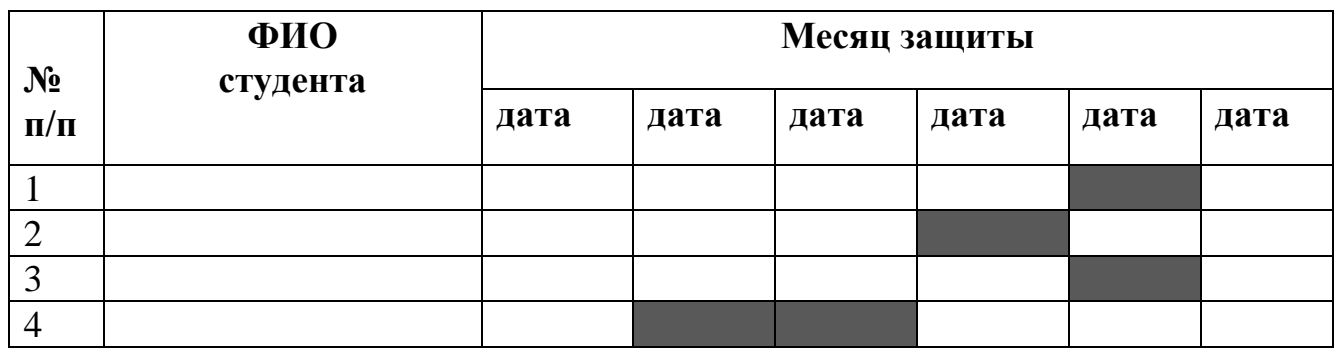

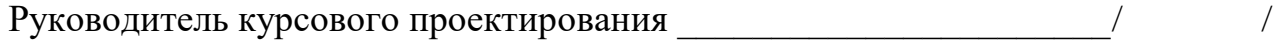

# **ПРИЛОЖЕНИЕ Г**

# Исходные данные:

# Вариант  $\mathcal{N}_{\mathcal{Q}}$

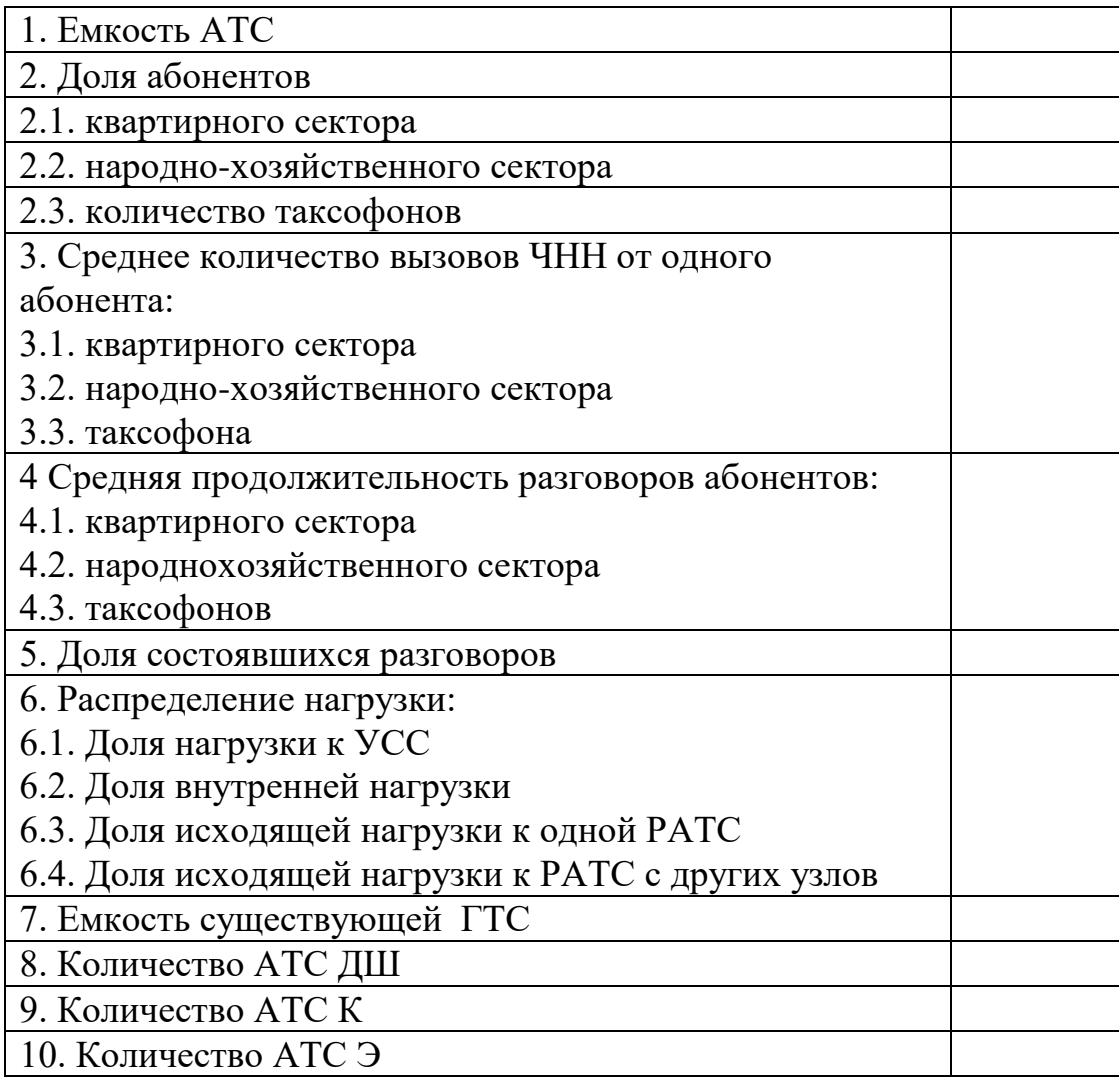

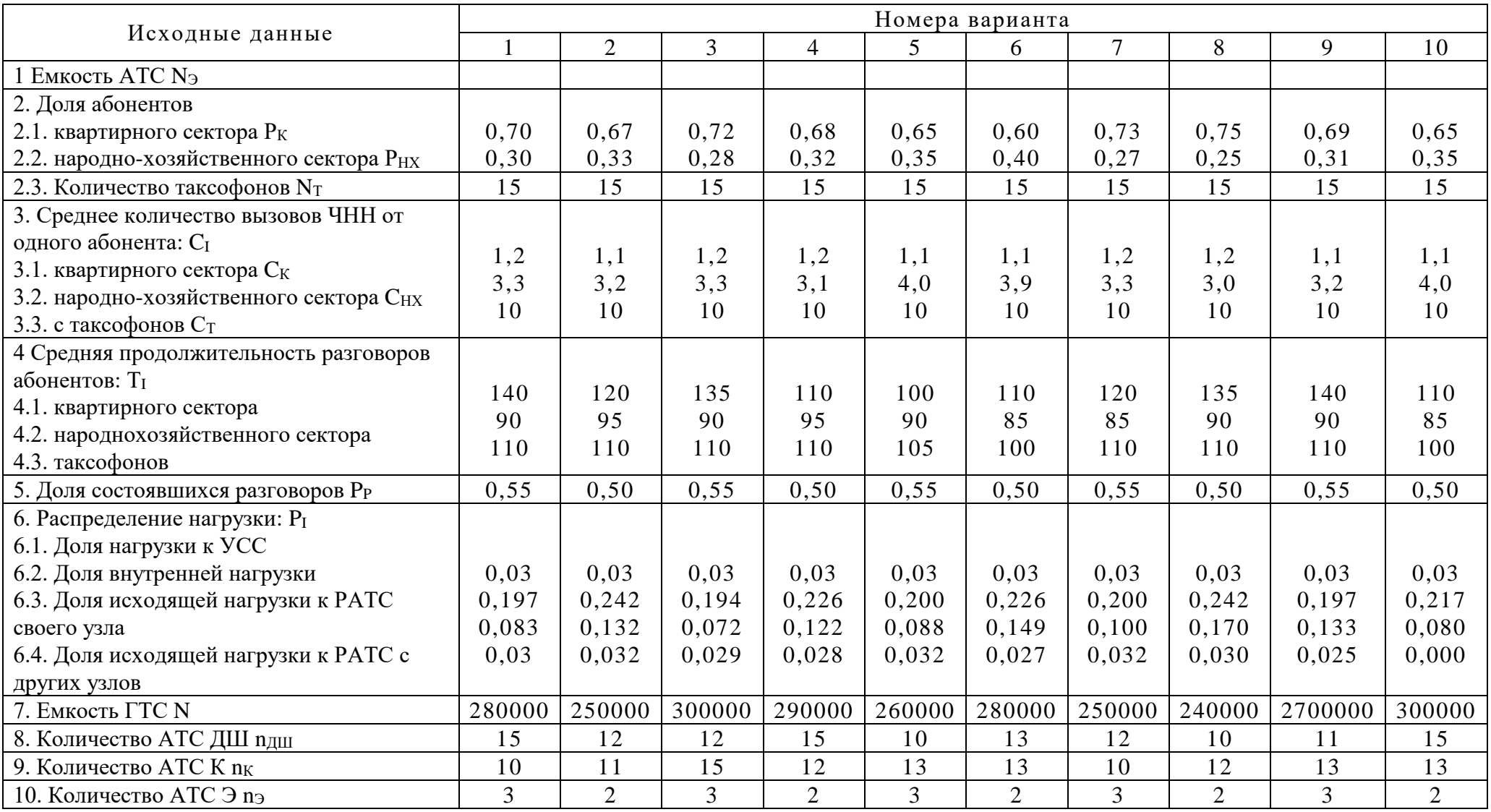

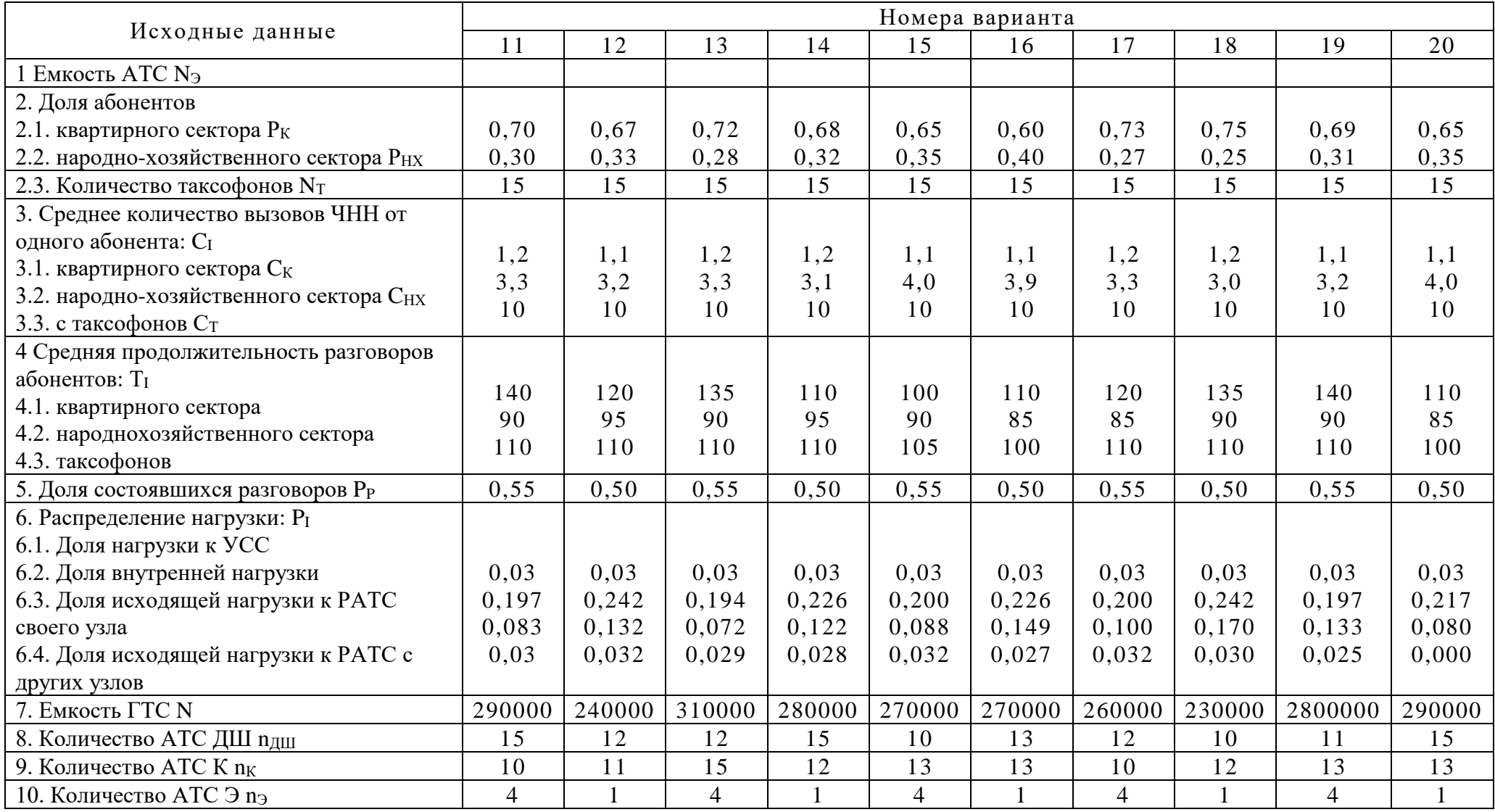

### **ПРИЛОЖЕНИЕ Д**

Список используемых источников

1.Баркун, М. А. Цифровые системы синхронной коммутации [Текст] / М. А. Баркун, О. Р. Ходасевич. – М. : Эко - Трендз, 2018. – 187 с. : ил.

2. Берлин, А. Н. Коммутация в системах и сетях связи [Текст] / А. Н. Берлин. – М. : Эко - Трендз, 2016. – 344 с. : ил. – (Технологии электронных коммуникаций).

3.Берлин, А. Н.Терминалы и основные технологии обмена информацией [Текст]/ А. Н. Берлин . – М. : Интернет-Университет Информационных Технологий , 2016. – 511 с. : ил. – (Основы информационных технологий).

4. Государственные элементные сметные нормы на монтаж оборудования [Текст]: ГЭСНм 81-03-10-2001. Сб. № 10. Оборудование связи : введ. с 01.06.01. – М. : Госстрой России, 2002. – 192 с.

5. Гольдштейн, Б. С. Протоколы сети доступа. Т. 2 [Текст] / Б. С.Гольдштейн. – М. : Радио и связь, 2016. – 290 с. : ил.

6. Гольдштейн, Б. С. Сети связи [Текст] : учебник / Б. С. Гольдштейн, Н. А. Соколов, Г. Г. Яновский. – СПб. : БВХ-Петербург, 2018. – 399 с. : ил.

7. Гольдштейн, Б. С. Сигнализация в сетях связи. Т.1 [Текст] / Б. С.Гольдштейн. – М. : Радио и связь, 2019. – 446 с. : ил.

8. Гольдштейн, Б. С. Системы коммутации [Текст] : учеб. для вузов / Б.С. Гольдштейн. – 2-е изд. – СПб. : БХВ-Санкт-Петербург, 2018. – 314 с. : ил.

9. Засецкий, А. В. Контроль качества в телекоммуникациях и связи [Текст] / А. В. Засецкий. – М.: Компания САЙРУС СИСТЕМС, 2018. – 710 с.

10. Карнаух, Н. Н. Охрана труда [Текст] :учебник / Н. Н. Карнаух. – М.: Юрайт, 2018. – 382 с. –(Профессиональное образование).

11. Крук, Б. И. Телекоммуникационные системы и сети [Текст] : учеб. пособие: в 3 т. Т. 1. Современные технологии / Б. И. Крук, В. Н. Попантонопуло, В. П. Шувалов ; ред. В. П. Шувалов. – 3-е изд., испр. и доп. – М. : Горячая линия - Телеком, 2018. – 647 с. : ил.

12. Методические рекомендации по выполнению дипломного проекта для специальности 11.02.11 "Сети связи и системы коммутации" [Текст] / ГБПОУ"ЮУрГТК" ; сост. Ю.Н.Михайленко. – Челябинск : [б. и.], 2020. – 65 с.

13. Никульский, И. Е. Оптические интерфейсы цифровых коммутационных станций и сети доступа [Текст] / И. Е. Никульский – М.: Техносфера, 2017. – 256 с.

14. Нормы технологического проектирования. Городские и сельские телефонные сети [Электронный ресурс]: РД 45. 120-2000-НТП (НТП 112-2000) : утв. Министерством связи 12.10.2000// Консультант плюс: справочная правовая система. – Режим доступа: компьютерная сеть библиотек «ЮУрГТК» (дата обращения: 10.02.2020).

15. Пескова, С. А. Сети и телекоммуникации [Текст] : учеб. для вузов / Пескова С. А., Кузин А. В. – М.: Академия, 2018. – 320 с.

16. Прозоров, В. М. Общеканальная система сигнализации №7 [Текст] : учеб. пособие для вузов / В. М. Прозоров, А. И. Стебленко, А. В. Абилов. – М. : Горячая линия - Телеком, 2019. – 152 с. : ил. – (Учеб. пособие для вузов).

17. Росляков, А. В. Сети доступа [Текст] : учеб. пособие для вузов / А. В. Росляков. – М. : Горячая линия - Телеком, 2019. – 96 с. : ил. – (Учеб. пособие для вузов).

18. Семенов, Ю. А. Алгоритмы телекоммуникационных сетей [Текст] : в 3 х ч.Ч. 2. Протоколы и алгоритмы маршрутизации в Internet / Ю. А. Семенов. – М. : Интернет-Университет информационных технологий, 2018 . – 829 с. – (Основы информационных технологий).

19. Телекоммуникационные системы и сети [Текст] : учеб. пособие: в 3 т. Т. 3. Мультисервисные сети / В. В. Величко [и др.]; под ред. В. П. Шувалова. – М. : Горячая линия - Телеком, 2018. – 592 с. : ил.

20. Территориальные единичные расценки на монтаж оборудования [Текст]: ТЕРм 81-03-10-2001. Сб. 10. Оборудование связи: изд. офиц. : введ. с 01.09.03. / ООО Челинформцентр. – Челябинск, 2004. – 145 с.

21. Цифровые системы коммутации для ГТС [Текст] / В. Г. Карташевский [и др.] ; ред. В. Г. Карташевский, А. В. Росляков. – М. : Эко-Трендз, 2019. – 352 с. : ил. – (Технологии электронных коммуникаций).

23. Шарипов, Ю. К. Отечественные электронные АТС [Текст] / Ю. К. Шарипов, В. К. Кобляков. – 2-е изд., перераб. и доп. – М. : Логос, 2018. – 406 с. : ил.

В СПИСКЕ ЛИТЕРАТУРЫ УКАЗЫВАЮТСЯ ВСЕ ИСПОЛЬЗУЕМЫЕ ИСТОЧНИКИ, ВКЛЮЧАЯ НОРМАТИВНО-СПРАВОЧНУЮ ЛИТЕРАТУРУ.

ОФОРМЛЯЕТСЯ В СООТВЕТСТВИИ С ТРЕБОВАНИЯМИ.

### ПРИЛОЖЕНИЕ Ж

### **ОТЗЫВ**

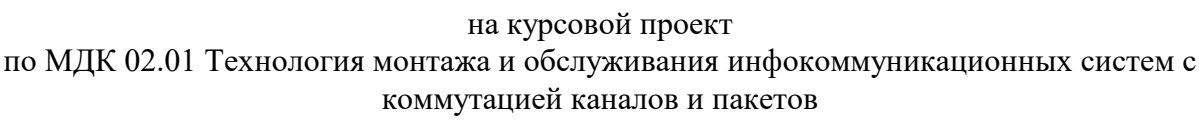

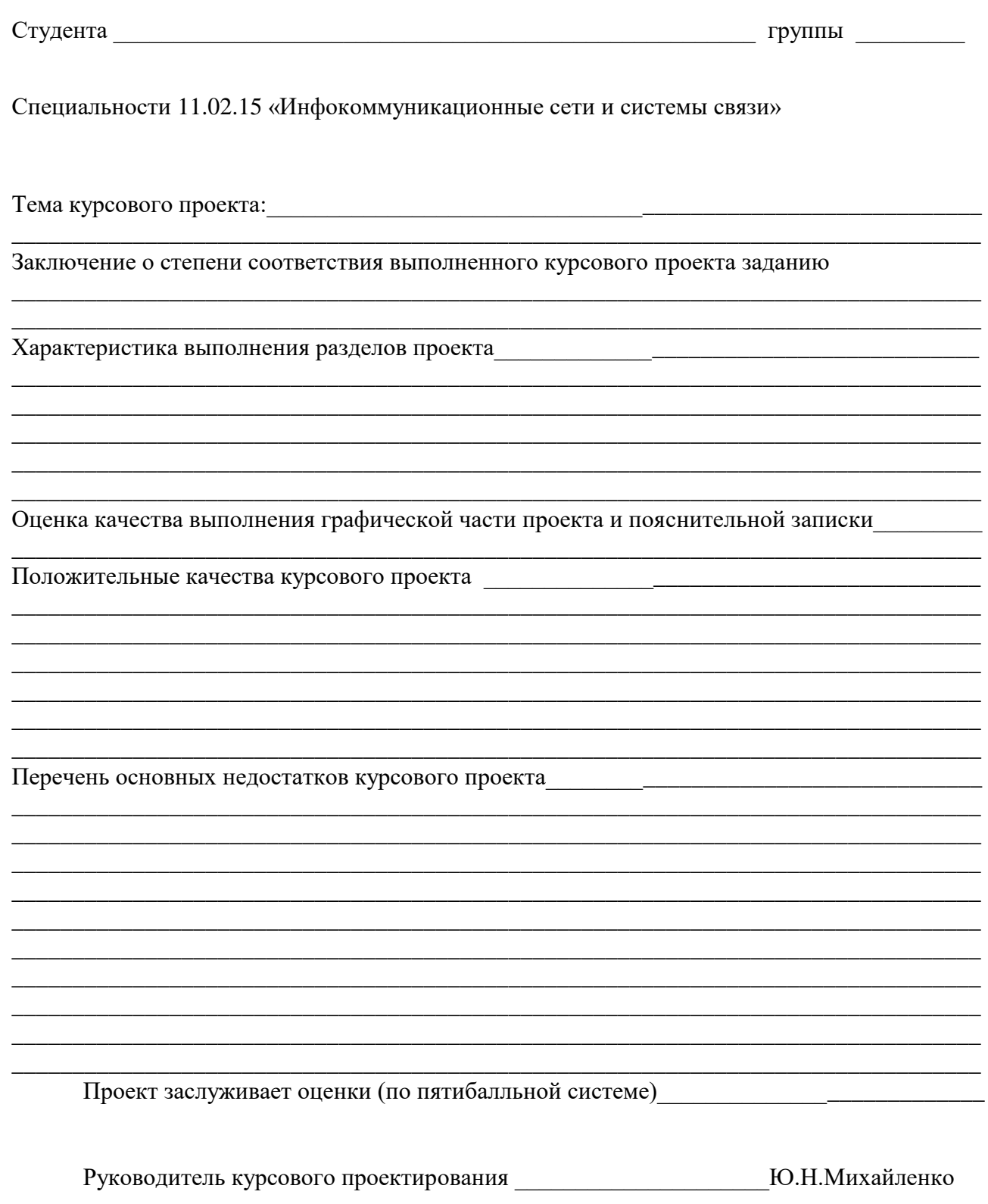

«  $\rightarrow$  202 r.

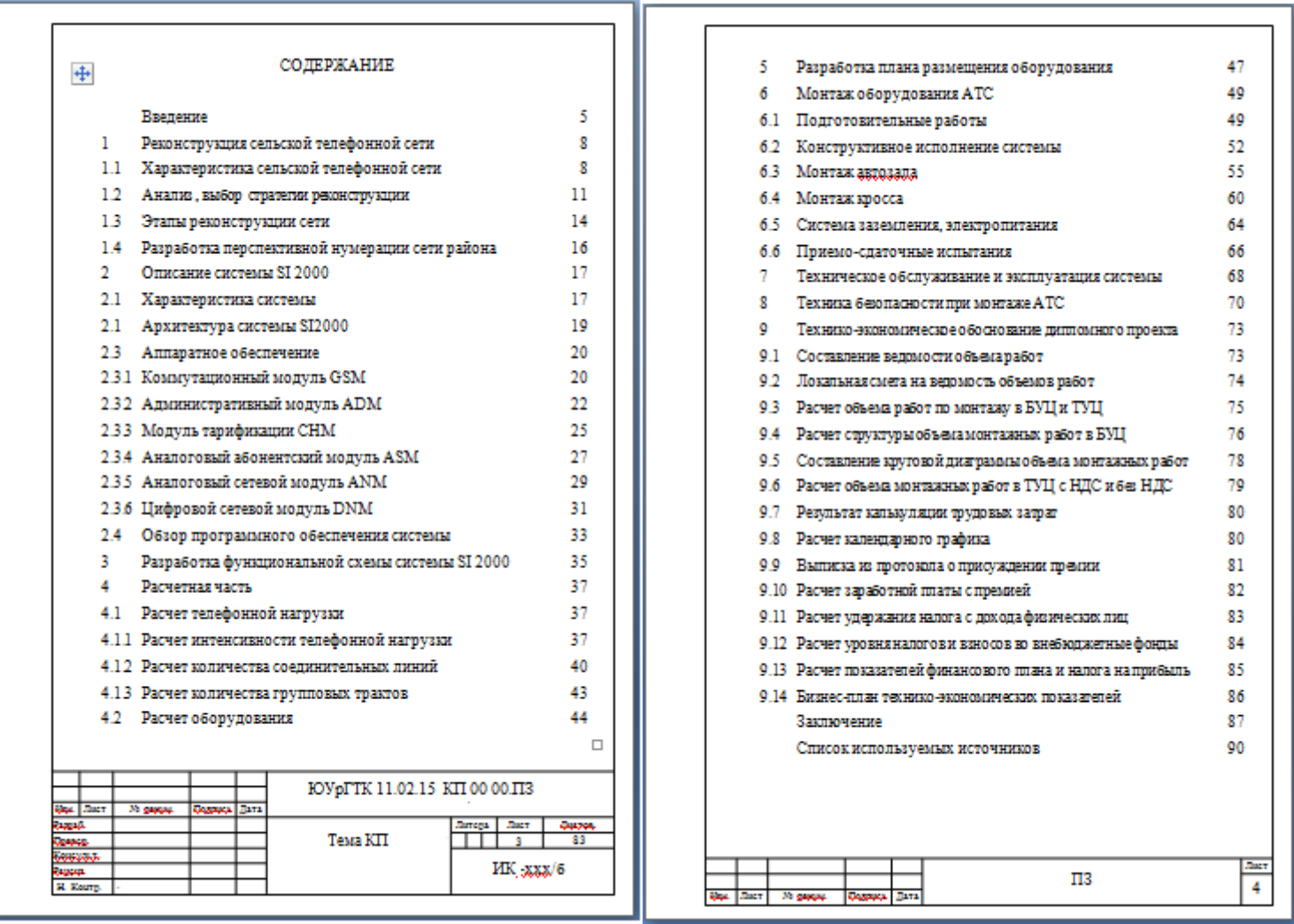

#### Ввеление

Объект проектирования - система телефонной связи (СТФС), которая является основной составляющей взаимочвязанной сети связи России. В состав СТФС, входят телефонные сети различного назначения и комплекс систем, обеспечивающих их нормальное функционирование по установлению различных видов соединений и предоставлению услуг пользователю в зависимости от уровня технической реализации сетей.

Основными составными частями СТФС являются:

- телефонные сети общего пользования:

- системы телефонной связи (представления услуг, нумерации, сигнализации, синхронизации, обслуживания и показателей качества, функционирования сети, учета стоимости и расчета и т.д.).

Телефонная сеть в целом делится на телефонные сети общего пользования, ведомственные сети и сети специального назначения.

Предметом проектирования является ведомственная сеть телефонной связи. одна из составных частей общей системы телефонной связи.

Вопросы монтажаи проектирования ведомственных сетей на сегодняшний день очень актуальны, так ведомственные сети связи создаются и функционируют для обеспечения производственных и специальных нужд федеральных органовисполнительной власти, находятся в их ведении и эксплуатируются ими.

Термин «ведомственные сети» является обобщенным, и под ним понимаются первичные и вторичные сети, создаваемые различными министерствами и ведомствами для передачи информации, связанной с осуществляемыми ими производственными процессами и находящиеся в эксплуатационном обслуживании этих министерств и ведомств. Ведомственные сети связи включают в себя производственные (технологические) сети к которым относятся внутрипроизводственные (оперативно-технологические) сети. Разновидностями 2 Обоснование выбора учрежденческой АТС 2.1 Назначение УАТС

Классическая УАТС - это техника, позволяющая автоматически осуществлять соединения по маршруту, определяемому на основании цифр абонентского номера. Среди АТС, используемых на ведомственных телефонных. сетях (ВТС) можно выделить два основных типа:

- учрежденческо-производственные (УПАТС или УАТС);

- мини-УАТС (мини-АТС, офисные УАТС).

Учрежденческие АТС можно рассматривать как один из вариантов организации доступа к ТфОП на предприятиях любого профиля независимо от численности его сотрудников. Они представляют собой коммутационные станции различных типов и емкостей, предназначенные для организации внутрипроизводственной телефонной связи между абонентами предприятия или учреждения по созращенной нумерации, а также для предоставления некоторым из этих абонентов (или всем абонентам) выхода в ТфОП с набором специального индекса выхода, как правило - цифры 9. Сокращенный внутристанционный номер не является добавочным и совпадает с последними цифрами городского абонентского номера.

Эволюция УАТС давно перешла из той стадии, когда их основное назначение сводилось к расширению номерной емкости и предоставлению сотрудникам компании удобного и экономичного средства выхода в ТфОП.

Функциональные возможности современных УАТС чрезвычайно многообразны, а возможность применения компьютерно - телефонной технологии приводит к тому, что от характера использования этих станций начинает зависеть эффективность бизнеса каждого конкретного предприятия, компании, организации.

Прямое назначение УАТС - создание диспетчерских, оперативных, сервисных и справочных служб. Сферой их применения может быть и

П3

**CARD** 

 $\overline{11}$ 

جبجا  $\Pi$ 3 6

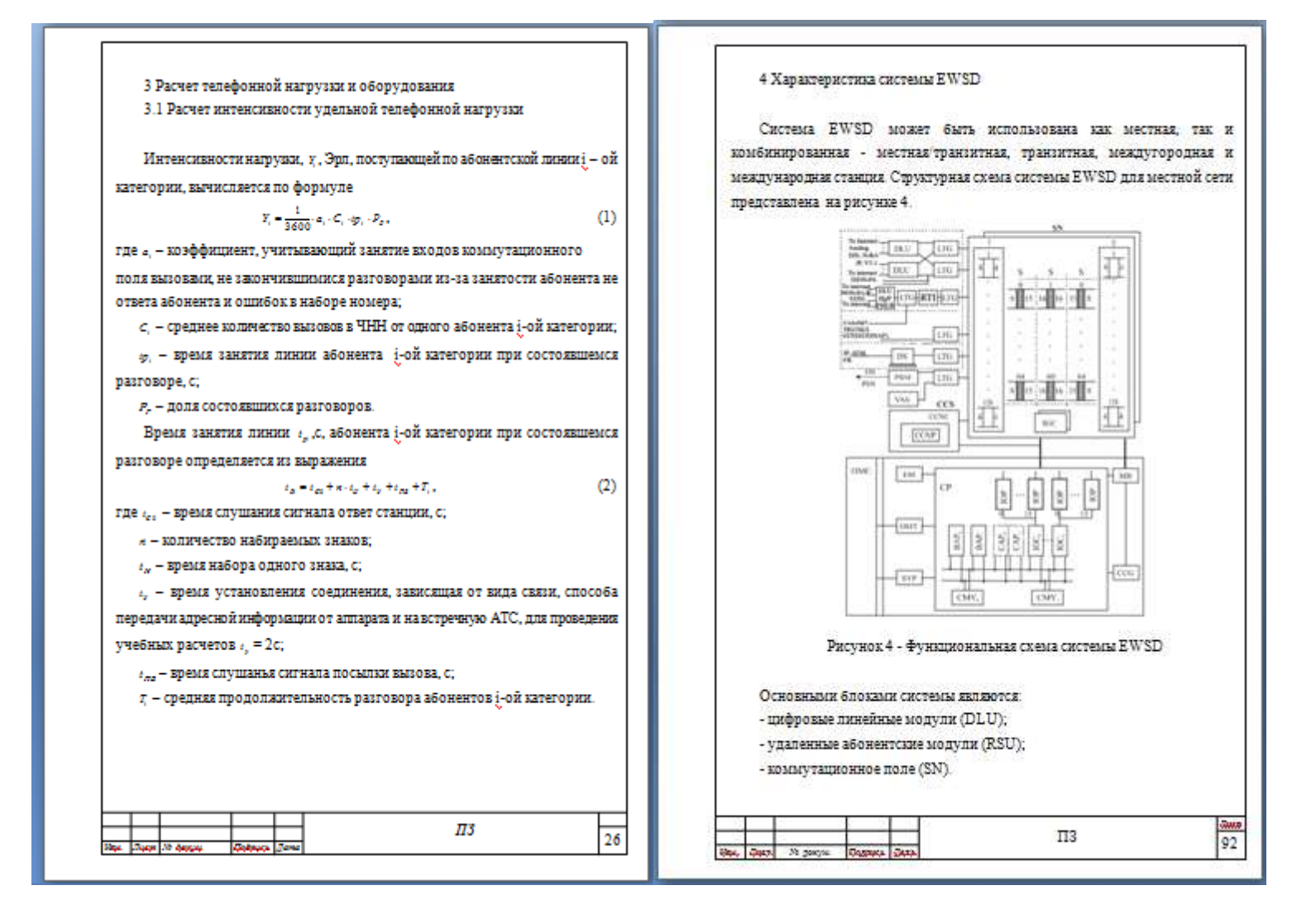
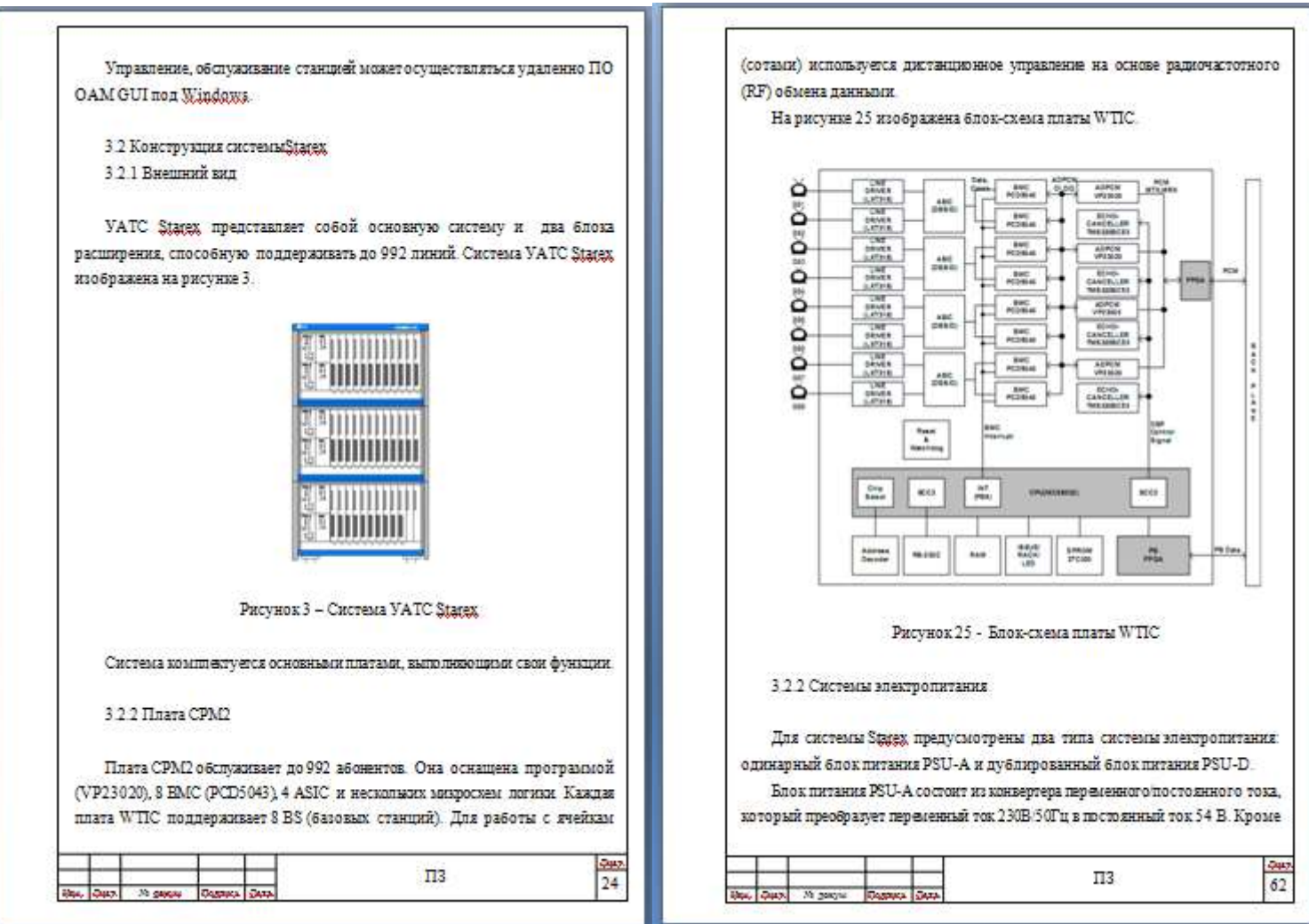

## 5 Этапы проведения работ по установке УАТС

На начальном этате проводится обследование и анализ всех имеющихся у заказчика технических средств, определяется архитектура разрабатываемой системы и составляется совместно с заказчиком техническое запание.

Проект разрабатывается с учетом индивидуальных пожеланий заказчика. системной проработки всего комплекса проблем, связанных с созданием, внедрением и эксплуатацией создаваемого объекта, а также будущих перспектив развития компании и информационных технологий.

В этапы проведения работ по установке УАТС входят:

1. Согласование технического задания (ТЗ) на установку УАТС и программирование. Все подробности ТЗ согласуются между инженером и представителем заказчика и подписываются с двух сторон. В соответствии с этим документом заказчик принимает работу по ее окончании.

2. Монтаж, установка УАТС и ее подключение к электросети с напряжением 220 B.

3. Кроссирование станционной части УАТС, то есть подключение кабельной системы УАТС к кроссу согласно документации по установке УАТС. Кроссирование абонентской части, т.е. внешних (городских) и внутренних телефонных линий к УАТС по заранее утвержденной (согласованной с заказчиком) схеме.

4. Программирование УАТС.

5. Экспресс-обучение персонала работе со станцией (использование различных сервисных функций) ставит своей целью передачу заказчику базовых знаний для начала работы. Подразумевается, что информацию и навыки по использованию остальных функций заказчик приобретает самостоятельно в процессе работы со станцией.

 $rac{2\pi x}{64}$  $\Pi$ 3

6) для перемещения тяжелых элементов оборудования после распаковки, используется нижний поддон упаковки:

в) транспортировка оборудования должна осуществляться под наблюдением ответственного лица. В противном случае рабочие могут повредить оборудование в процессе его транспортировки;

г) оборудование должно заноситься в здание через главный вход и ни в коем случае не через окна или узкие двери.

6.4 Размешение системы

Оборудование системы располагается в соответствии с планом размещения, изображенном на рисунке 26.

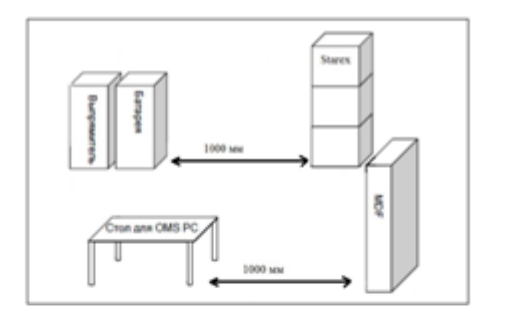

Рисунок 26 - План размещения оборудования Statex.

 $\Pi$ 3

**Day** 

68

Проектом предусматривается проведение комплекса работ по приспособлению помещений, связанных с выполнением проёмов, отделкой

## 4 Размещение оборудования в автозале 4.1 Комплектация оборудования

Все устройства АТС размещаются на сдадивах стандартного размера 897x570x2147мм. В таблице 2 приведены обозначения стативов и устройств принятые в документации на МТ 2025. На рисунке 9 приведена комплектация основных стативов автозала.

## Таблица 2 - Обозначения стативов и устройств

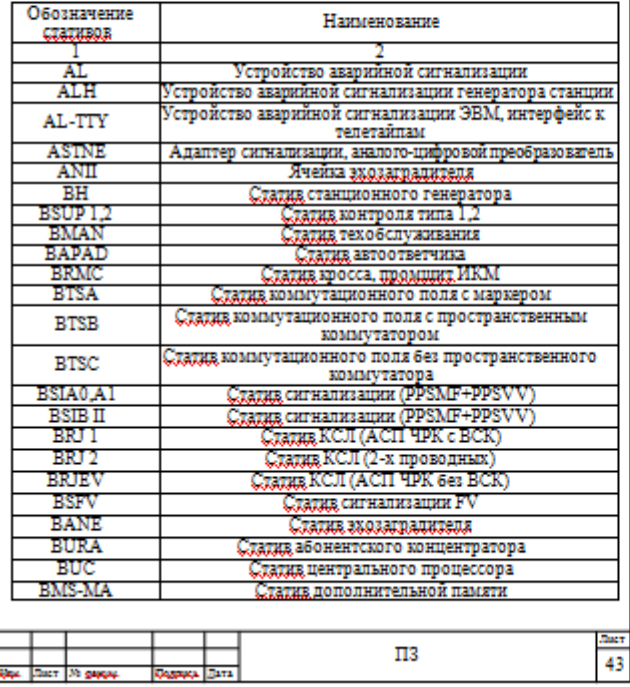

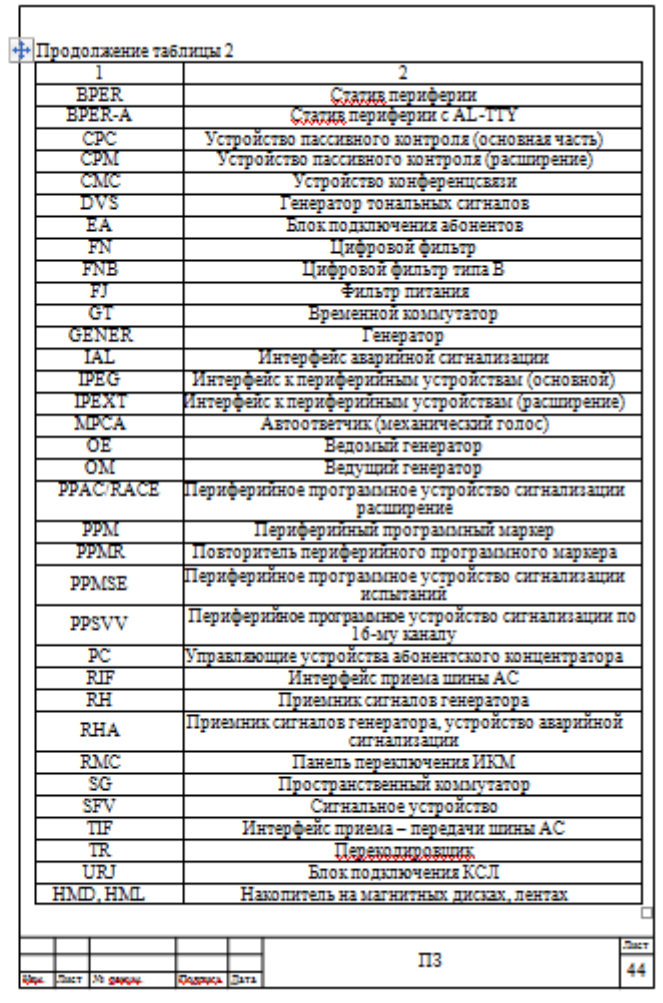

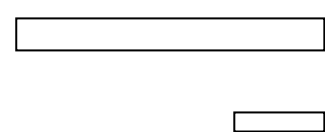